# 1431 生物检定统计法

#### 一、总则

生物检定法是利用生物体包括整体动物、离体组织、器官、细胞和微生物等 评估药物生物活性的一种方法。它以药物的药理作用为基础,以生物统计为工具, 运用特定的实验设计在一定条件下比较供试品和与其相当的标准品或对照品所 产生的特定反应,通过等反应剂量间比例的运算或限值剂量引起的生物反应程度, 从而测定供试品的效价、生物活性或杂质引起的毒性。

生物检定统计法主要叙述应用生物检定时必须注意的基本原则、一般要求、 实验设计及统计方法。有关品种用生物检定的具体实验条件和要求,必须按照该 品种生物检定法项下的规定。

生物检定标准品 凡中国药典规定用生物检定的品种都有它的其生物检定 标准品(S)。S都有标示效价,以效价单位(u)表示,其含义和相应的国际标准品 的效价单位一致。

供试品供试品(T)或(U)是供检定其效价的样品,它的活性组分应与标准品基 本相同。

Ar或AL是T或U的标示量或估计效价。

等反应剂量对比 生物检定是将T和其S在相同的实验条件下同时对生物体 或其离体器官组织等的作用进行比较,通过对比,计算出它们的等反应剂量比值  $(R)$ , 以测得T的效价 $P_{T_o}$ 

 $R \triangleq S$ 和T等反应剂量 $(d_s, d_r)$ 的比值,即R= $d_s / d_{r}$ 。

M是S和T的对数等反应剂量 $(x_s, x_t)$ 之差,即M=lgd<sub>s</sub>—lgd<sub>T</sub>=x<sub>s</sub>-x<sub>T</sub>。R=antilgM。

P<sub>r</sub>是通过检定测得T的效价含量, 称T的测得效价, 是将效价比值(R)用T的 标示量或估计效价A $_{\rm r}$ 校正之后而得,即P $_{\rm r}$ =A $_{\rm r}$  · R或P $_{\rm r}$ =A $_{\rm r}$  · antilgM $_{\rm s}$ 

检定时, S按标示效价计算剂量, T按标示量或估计效价(Ar)计算剂量, 注意 调节T的剂量或调整其标示量或估计效价,使S和T的相应剂量组所致的反应程度 相近。

生物变异的控制 生物检定具有一定的实验误差,其主要来源是生物变异性。 因此生物检定必须注意控制生物变异,或减少生物变异本身,或用适宜的实验设 计来减小生物变异对实验结果的影响,以减小实验误差。控制生物变异必须注意 以下几点:

(1)生物来源、饲养或培养条件必须均一。

(2)对影响实验误差的条件和因子,在实验设计时应尽可能作为因级限制, 将选取的因级随机分配至各组。例如体重、性别、窝别、双碟和给药次序等都是

因子,不同体重是体重因子的级,雌性、雄性是性别因子的级,不同窝的动物是 窝别因子的级,不同双碟是碟间因子的级,给药先后是次序因子的级等。按程度 划分的级(如动物体重),在选级时,应选动物较多的邻近几级,不要间隔跳越选 级。

(3)按实验设计类型的要求将限制的因级分组时,也必须严格遵守随机的原 则。

误差项 指从实验结果的总变异中分去不同剂量及不同因级对变异的影响 后, 剩余的变异成分, 用方差(s2)表示。对于因实验设计类型的限制无法分离的 变异成分, 或估计某种因级对变异的影响小, 可不予分离者, 都并入s2。但剂间 变异必须分离。

误差项的大小影响标准误Sk和可信限(FL)。

不同的检定方法和实验设计类型, 分别按有关的公式计算s2。

可靠性测验:平行线检定要求在实验所用的剂量范围内,对数剂量的反应(或 反应的函数)呈直线关系,供试品和标准品的直线应平行。可靠性测验即验证供 试品和标准品的对数剂量反应关系是否显著偏离平行偏离直线,对不是显著偏离 平行偏离直线(在一定的概率水平下)的实验结果,认为可靠性成立,方可按有 关公式计算供试品的效价和可信限。要求在实验所用的剂量范围内,剂量或对数 剂量的反应(或反应的函数)符合特定模型要求,且供试品与标准品的线性满 足计算原理的要求;即满足系统适用性和样品适用性要求,方可按有关公式计 算供试品的效价和可信限。如:

平行(直)线模型要求其在所用剂量范围内,对数剂量与反应(或反应的 函数)呈直线关系,供试品和标准品的直线满足平行性要求;

四参数模型要求其在所用剂量范围内,对数剂量与反应(或反应的函数) 呈S曲线形关系,供试品和标准品的S形曲线平行;

质反应资料要求其在所用剂量范围内,对数剂量与反应(或反应的函数) 呈S曲线形关系,供试品和标准品的S形曲线平行。

可信限和可信限率 可信限(FL)标志检定结果的精密度。M的可信限是M的标 准误Sw和t值的乘积(t·Sw),用95%的概率水平。 M+t·Sw是可信限的高限; M-t·Sw 是可信限的低限。用其反对数计算得R和Pr的可信限低限及高限,是在95%的概 率水平下从样品的检定结果估计其真实结果的所在范围。

R或Pr的可信限率(FL%)是用R或Pr的可信限计算而得。效价的可信限率为可 信限的高限与低限之差除以2倍平均数(或效价)效价(平均值)后的百分率。

 $\% = \frac{19.1 \times 10^{18} \times 10^{18} \times 10^{18} \times 100}{10000} \times 10000$ 2 *FL* × 可信限高限 可信限低限 效价(平均值)

计算可信限的t值是根据s2的自由度(f)查t值表而得。t值与f的关系见表一。

注:可信限是可信推断的术语,现一般不再采纳;目前统计使用的是概率推断法,用置信区间表达变 异性。中国药典所用的可信限与置信限所表述的意义一致。

|    | t     |          |      |
|----|-------|----------|------|
| 3  | 3.18  | 14       | 2.15 |
|    | 2.78  | 16       | 2.12 |
| 5  | 2.57  | 18       | 2.10 |
| 6  | 2.45  | 20       | 2.09 |
| 7  | 2.37  | 25       | 2.06 |
| 8  | 2.31  | 30       | 2.04 |
| 9  | 2.26  | 40       | 2.02 |
| 10 | 2.23  | 60       | 2.00 |
| 11 | 2.20  | 120      | 1.98 |
| 12 | 2. 18 | $\infty$ | 1.96 |

表--  $t$ 值表 $(P=0.95)$ 

各品种的检定方法项下都有其可信限率的规定,如果检定结果不符合规定, 可缩小动物体重范围或年龄范围等生物样本间的差异,或调整对供试品的估计效 价或调节剂量,重复实验以减小可信限率。

对同批供试品重复试验所得n次实验结果(包括FL%超过规定的结果),可按 实验结果的合并计算法算得Pr的均值及其FL%作为检定结果。

## 二、直接测定法

直接测得药物对各个动物最小效量或最小致死量的检定方法。如洋地黄及其 制剂的效价测定。

 $x_{S}$ 和 $x_{T}$ 为S和T组各只动物的对数最小致死量, 它们的均值  $x_{S}$ 和  $x_{T}$  为S和T的等 反应剂量,ns和nr为S和T组的动物数。

#### 1.效价计算

按 $(1) \sim (3)$ 式计算 M、R 和 P<sub>T</sub>。

$$
M = \overline{x}_s - \overline{x}_T \tag{1}
$$

$$
R = anti \lg(\overline{x_s - x_T}) = anti \lg M \tag{2}
$$

$$
P_T = A_T gR \tag{3}
$$

#### 2.误差项及可信限计算

按 $(4) \sim (8)$ 式计算 s<sup>2</sup>、S<sub>M</sub>及 R 或 P<sub>T</sub>的 FL 和 FL%。

$$
s^{2} = \frac{\sum x_{s}^{2} - \frac{(\sum x_{s})^{2}}{n_{s}} + \sum x_{T}^{2} - \frac{(\sum x_{T})^{2}}{n_{T}}}{n_{s} + n_{T} - 2}
$$
\n(4)

(5)

(6)

(7)

(8)

*f*=nS+nT-2,用此自由度查表一得 t 值。

$$
S_M = \sqrt{s^2 g \frac{n_s + n_T}{n_s g n_T}}
$$

 $R$ <sup>*iN*</sup> $FL$ =antilg(**M** $\pm$ tgS<sub>*M*</sub></sub>)

antilg(M+t.SM)是 R 的高限

antilg(M-t.S<sub>M</sub>)是 R 的低限

$$
P_T
$$

A<sub>T</sub>. antilg(M+t.SA)

A<sub>T</sub>. antilg(M-t.S<sub>M</sub>)是 P<sub>T</sub> 的低限

$$
R(\overrightarrow{\text{exp}}_T) \quad \text{fDFL%} = \frac{R(\overrightarrow{\text{exp}}_T) \quad \text{fD}(\overrightarrow{\text{exp}}_T) \quad \text{fD}(\overrightarrow{\text{fR}}_T)}{2R(\overrightarrow{\text{exp}}_T)}
$$

当两批以上供试品(T、U…)和标准品同时比较时,按(9)式计算 S、T、U 的合并方差 s <sup>2</sup>。

$$
s^{2} = \frac{\sum x_{s}^{2} - \frac{(\sum x_{s})^{2}}{n_{s}} + \sum x_{T}^{2} - \frac{(\sum x_{T})^{2}}{n_{T}} + \sum x_{U}^{2} - \frac{(\sum x_{U})^{2}}{n_{U}} + \dots}{n_{s} - 1 + n_{T} - 1 + n_{U} - 1 + \dots}
$$
(9)

 $f = n_s - 1 + n_T - 1 + n_U - 1 + ...$ 

效价 Pr、Pu...则是 T、U 分别与 S 比较, 按照(1)-(3)式计算。

3 实例

#### 例 1 直接测定法

# 洋地黄效价测定—鸽最小致死量 (MLD)法

S 为洋地黄标准品,按标示效价配成 l.O u /m l 的町剂,临试验前稀释 25 倍。

T 为洋地黄叶粉, 估计效价 A<sub>r</sub> =10 u/g, 配成 1.0u/ml 的酊剂, 临试验前配 成稀释液(1→25)。测定结果见表 1-1。

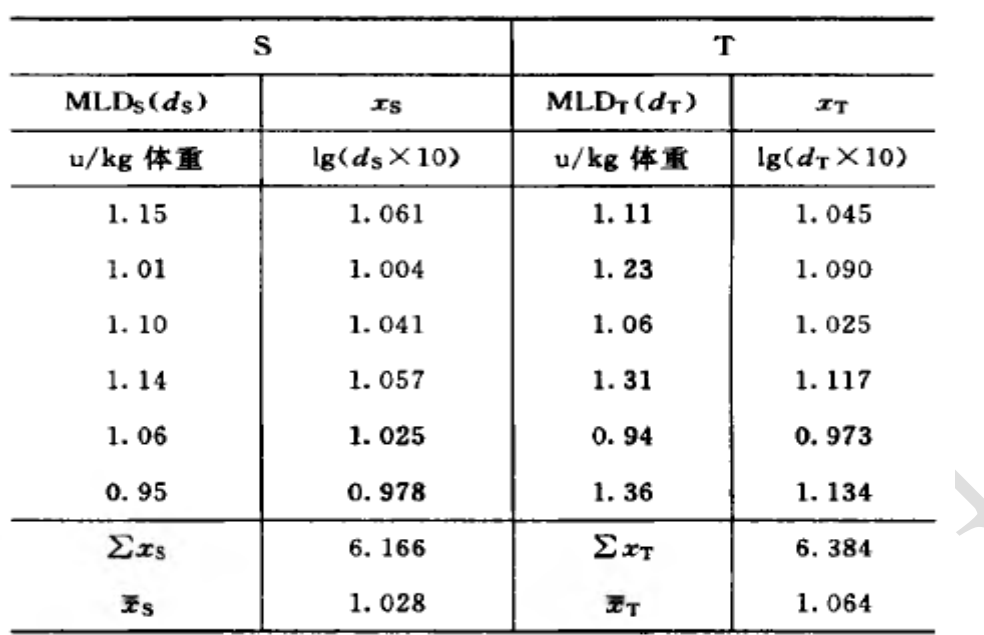

表 1-1 洋地黄效价测定结果

按(1)~(3)式:

 $M = 1.028 - 1.064 = -0.036$  $R = antile(-0.036) = 0.9204$  $P_T = 10 \times 0.9204 = 9.20(u/g)$ 按 $(4) \sim (8)$ 式计算  $s^2$ 、S<sub>M</sub>、P<sub>T</sub> 的 FL 和 FL%。

 $s^2 = (1.061^2 + 1.004^2 + \dots + 0.978^2 - \frac{6.166^2}{6} + 1.045^2 +$ 1. 090<sup>2</sup> + ... + 1. 134<sup>2</sup> -  $\frac{6.384^2}{6}$  + (6+6-2)

 $= 0.002373$  $f=6+6-2=10$  査表-  $t=2.23$  $S_M = \sqrt{0.002373 \times \frac{6+6}{6 \times 6}} = 0.02812$  $P_T$  ft FL = 10 · antilg (-0.036 ± 2.23 × 0.028 12)  $= 7.97 \sim 10.6(u/g)$  $P_T$  的 FL%  $=\frac{10.6-7.97}{2 \times 9.20} \times 100\% = 14.3\%$ 

三、量反应平行线测定法

药物对生物体所引起的反应随着药物剂量的增加产生的量变可以测量者,称

量反应。量反应检定用平行线测定法,要求在一定剂量范围内,S和T的对数剂量 x和反应或反应的特定函数y呈直线关系,当S和T 的活性组分基本相同时,两直 线平行。平行线模型的原理见图1

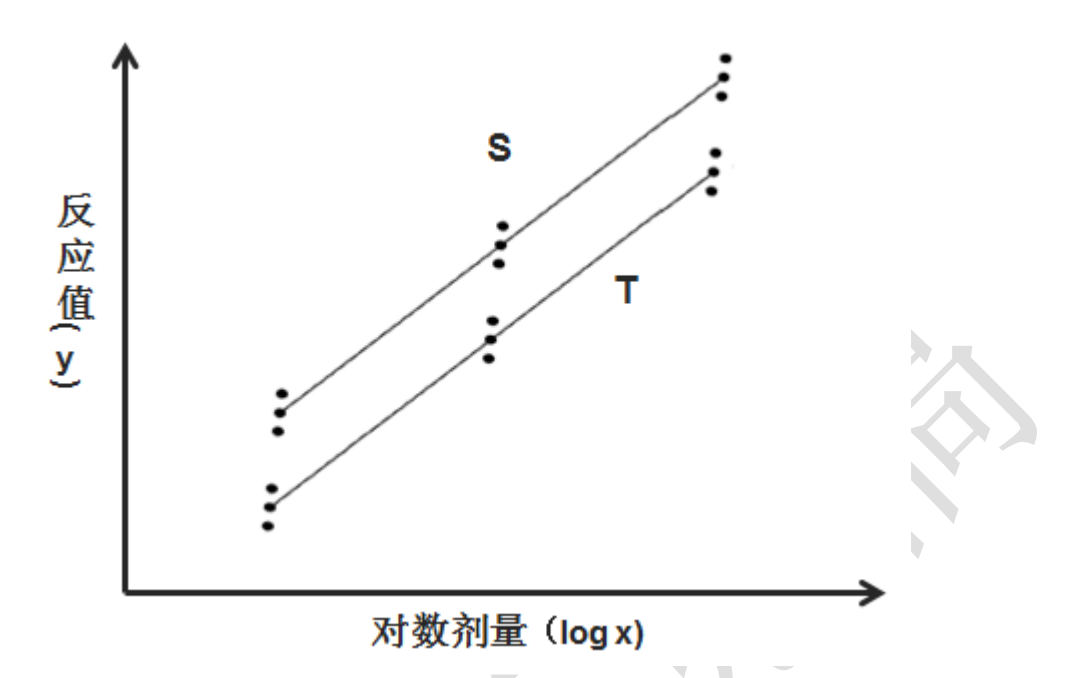

图1(3.3)剂量组的平行直线模型

本版药典量反应检定主要用(2•2 )法、(3•3 ) 法、(4•4)法或(2•2•2 ) 法、(3•3•3 )法、(4**•**4•4)法,即S、T (或U )各用2个剂量组或3个设2个、3 个或4个剂量组,统称(k*•*k)法或(k*•*k*•*<sup>k</sup> )法;如果S和T的剂量组数不相等,则称 (k*•*k*'* )法;前面的k代表S的剂量组数,后面的k或k'代表T的剂量组数。一般都是 按(k·k)法实验设计, 当S或T的端剂量所致的反应未达阈值, 或趋于极限, 去除 此端剂量后,对数剂量和反应的直线关系成立,这就形成了(k*•*k*'*)法。例如(3• 3 )法设计就可能形成(2•3)法或(3•2)法等。因此,(k•k')法中的k只可能比k' 多一组或少一组剂量。(k*•*k*'*)法的计算结果可供重复试验时调节剂量或调整供试 品估计效价时参考。无论是(k.k)法、(k•k')法或(k•k•k)法,都以K代表S和T的 剂量组数之和,故K=k+k或K=k+k*'*或K=k+k+k。

本版药典平行线测定法的计算都用简算法,因此对各种(k•k)法要求:

(1)S和T相邻高低剂量组的比值(r )要相等,一般r用(1:0.8)〜(1:0.5),  $lg r = I_0$ 

(2)各剂量组的反应个数(m)应相等。

#### 1. 平行线测定的实验设计类型

根据不同的检定方法可加以限制的因级数采用不同的实验设计类型。本版药 典主要用下面三种实验设计类型。

(1)随机设计 剂量组内不加因级限制,有关因子的各级随机分配到各剂量 组。本设计类型的实验结果只能分离不同剂量(剂间)所致变异,如绒促性素的 生物检定。

(2)随机区组设计 将实验动物或实验对象分成区组,一个区组可以是一窝

动物、一只双碟或一次实验。在剂量组内的各行间加以区组间(如窝间、碟间、 实验次序间)的因级限制。随机区组设计要求每一区组的容量(如每一窝动物的 受试动物只数、每一只双碟能容纳的小杯数等)必须和剂量组数相同,这样可以 使每一窝动物或每一只双碟都能接受到各个不同的剂量。因此随机区组设计除了 从总变异中分离剂间变异之外,还可以分离区组间变异,减小实验误差。例如抗 生素杯碟法效价测定。

(3)交叉设计 同一动物可以分两次进行实验者适合用交叉设计。交叉设计 是将动物分组,每组可以是一只动物,也可以是几只动物,但各组的动物只数应 相等。标准品(S)和供试品(T)对比时,一组动物在第一次试验时接受 S 的 一个剂量,第二次试验时则接受 T 的一个剂量,如此调换交叉进行,可以在同一 动物身上进行不同试品、不同剂量的比较,以去除动物间差异对实验误差的影响, 提高实验精确度,节约实验动物。

(2▪2 )法 S 和 T 各两组剂量,用双交叉设计,将动物分成四组;对各组中的 每一只动物都标上识别号。每一只动物都按给药次序表进行两次实验。

|       | 第<br>一组   | 第二组         | 第三组 | 第 四 组            |
|-------|-----------|-------------|-----|------------------|
| 第一次实验 | $a_{S_1}$ | as,         | dт  | $d_{\text{T}_2}$ |
| 第二次实验 | αT,       | $a_{\rm T}$ | ds, | ds,              |

双交叉设计两次实验的给药次序表

2. 平行线测定法的方差分析和可靠性测验

随机设计和随机区组设计的方差分析和可靠性测验

(1)将反应值或其规定的函数(y)按 S 和 T 的剂量分组列成方阵表 见表二。

|        |                  |                           |                    | S和T的剂量组                      |                               | 总和                       |
|--------|------------------|---------------------------|--------------------|------------------------------|-------------------------------|--------------------------|
|        | (1)<br>(2)       | (3)                       | <br>(k)            | $\Sigma_{y_m}$               |                               |                          |
|        |                  | $y_{1(1)}$                | $y_{1(2)}$         | $y_{1(3)}$                   | <br>$y_{1(k)}$                | $\Sigma_{\mathcal{Y}_1}$ |
|        | 2                | $y_{2(1)}$                | $y_{2(2)}$         | $y_{2(3)}$                   | <br>$y_{2(k)}$                | $\Sigma_{y_2}$           |
| 行间(组内) | 3                | $y_{3(1)}$                | $y_{3(2)}$         | $y_{3(3)}$                   | <br>$y_{3(k)}$                | $\Sigma_{y_3}$           |
|        | ፧                |                           |                    |                              |                               |                          |
|        | m                | $y_{m(1)}$                | $\mathcal{Y}_m(z)$ | $\mathcal{Y}_{m(3)}$         | <br>$\mathcal{Y}_m(k)$        | $\Sigma_{y_m}$           |
| 总和     | $\Sigma y_{(k)}$ | $\Sigma_{\mathcal{Y}(1)}$ | $\Sigma y_{(2)}$   | $\Sigma_{\mathcal{Y}_{(3)}}$ | <br>$\Sigma_{\mathcal{Y}(k)}$ | $\Sigma_{y}$             |

表二 平行线模型中的剂量分组方阵表

方阵中, K 为 S 和 T 的剂量组数和, m 为各剂量组内 y 的个数, 如为随机区 组设计, m 为行间或组内所加的因级限制; n 为反应的总个数, n=mK。

(2) 特异反应异常值剔除和缺项补足

7

特异反应剔除 在同一剂量组内的各个反应中,如出现 个别特大或特小的反应,应按下法判断其是否可以剔除。

设 v. 表示特异反应值(或其规定的函数), v. 为与 y, 相对的另一极端的反应值, y2, y3 为与 y, 最接近的 两个反应值, y---, y-- 为与 y 最接近的两个反应值, m 是该剂量组内的反应个数, 将各数值按大小次序排列 如下,

 $\frac{1}{2}$  +  $\frac{1}{2}$  +  $\frac{1$ 

如 y 为特大值, 则依次递减, y 最小; 如 y 为特 小值, 则依次递升, ym 最大。按(10)~(12)式计算 工值

当 $m=3-7$ 时

$$
J_1 = \frac{y_2 - y_a}{y_m - y_a} \tag{10}
$$

当 $m = 8 \sim 13$ 时

$$
J_2 = \frac{y_3 - y_a}{y_{m-1} - y_a} \tag{11}
$$

当 $m=14-20$ 时

$$
J_3 = \frac{y_3 - y_a}{y_{m-2} - y_a}
$$
 (12)

如了的计算值大于了值表(表三)中规定的相应数值时, y. 即可剔除,

表三 剔除特异反应的 。 值表

| $\overline{m}$          | з    | $\overline{a}$ | 5    | 6    | 7    |      |      |
|-------------------------|------|----------------|------|------|------|------|------|
| $L_{\rm i}$             | 0.98 | 0.85           | 0.73 | 0.64 | 0.59 |      |      |
| $^{\prime\prime\prime}$ | 8    | ۹              | 10   | 11   | 12   | 13   |      |
| $J_{\pm}$               | 0.78 | 0.73           | 0.68 | 0.64 | 0.61 | 0.58 |      |
| $\boldsymbol{m}$        | 14   | 15             | 16   | 17   | 18   | 79   | 20   |
| $J_{\ddagger}$          | 0.60 | 0.58           | 0.56 | 0.54 | 0.53 | 0.51 | 0.50 |

异常值剔除 在同一剂量组内的各个反应值中,如出现个别特大或特小的反 应,应按下列方法判断其是否可以剔除。

## 方法 1 狄克森 (Dixon) 检验法

该法仅适于同组中反应值较少时,对其中可疑的离群反应值进行检验。该法 假定在 99%的置信水平下,一个有效的反应值被拒绝的概率仅有 1%(异常值出 现在单侧), 或 2%(异常值出现在双侧)。

假定有同一组中 m 个观测反应值,按照由小到大的顺序进行排列,y1**……**ym。 按表三中的公式对组内可疑的离群反应值计算 J 值。

| 样本量 (m)   | 当可疑异常值是最小值 (y1)                     | 当可疑异常值是最大值(ym)                      |
|-----------|-------------------------------------|-------------------------------------|
| $3 - 7$   | $J_1 = (y_2 - y_1)/(y_m - y_1)$     | $J_1 = (y_m - y_{m-1})/(y_m - y_1)$ |
| $8 - 10$  | $J_2 = (y_2 - y_1)/(y_{m-1} - y_1)$ | $J_2 = (y_m - y_{m-1})/(y_m - y_2)$ |
| $11 - 13$ | $J_3 = (y_3 - y_1)/(y_{m-1} - y_1)$ | $J_3 = (y_m - y_{m-2})/(y_m - y_2)$ |

表三 狄克森法异常值的 L、L和 L计算公式

如果 J.、J.、或 J.中的计算值超出表四中给出标准值, 则判断为异常值, 可 考虑剔除。当同一组中的观察反应值数目大于 13 个时, 请选用方法 2。

对一个正态反应的样本, 在 99%置信水平下, 差距不小于表四中 J1, J2 或 J3 的值时, 其仅在单侧出现异常值的概率 p=0.01, 在双侧均出现离群反应值的概 率为 p=0.02。

|                          | ≁ K             |           |                |                  |       |
|--------------------------|-----------------|-----------|----------------|------------------|-------|
| $\boldsymbol{m}$         | $\bm{J}$<br>- 7 | $\bar{m}$ | $\mathfrak{D}$ | $\boldsymbol{m}$ | 3     |
| $\overline{\mathbf{3}}$  | 0.988           | 8         | 0.683          | $I\!I$           | 0.679 |
| $\overline{\mathcal{A}}$ | 0.889           | 9         | 0.635          | 12               | 0.642 |
| 5                        | 0.780           | 10        | 0.597          | 13               | 0.615 |
| 6                        | 0.698           |           |                |                  |       |
|                          | 0.637           |           |                |                  |       |

**剧於县尚估的工** 

方法 2 格拉布斯 (Grubbs) 检验法

该法既可用于同组反应值中的异常值检验,也可用于具有方差同质时的模型 (如直线性模型或非直线性模型)中的残差法检测异常值。本法的计算原理如 下:

找出本组数据中离样本均值最大的值 y,计算其标准化偏离值 Z:

$$
Z = (y - \overline{Y}) / S \tag{10}
$$

式中Y和 S 分别是该组数据的均值和标准差。对于使用平行线模型计算得到

的残差, 则 *Y*=o, S 是试验中的残差均值的平方根。当 <sup>| Z |</sup> 大于使用下列公式得 到的 G 值时, 则认为 y 值属于 99%置信水平下的一个统计异常值。

$$
G = \frac{(m-1)t_{df-1,p}}{\sqrt{m(m-2+t_{df-1,p}^2)}}
$$

(**11**)

(**12**)

m 为本组数据的样本量,t 是在 df 自由度,具有 S 标准偏差的 t 分布中 100p 的单侧值。

$$
p = 1 - \frac{0.01}{2m}
$$

缺项补足 因反应值被剔除或因故反应值缺失造成缺项,致 m 不等时, 根据 实验设计类型做缺项补足, 使各剂量组的反应个数 m 相等。

随机设计 对缺失数据的剂量组,以该组的反应均值补入,缺1个反应补 1 个均值,缺 2 个反应补 2 个均值。

随机区组设计 按(13)式计算,补足缺项。

$$
\text{deg } y = \frac{KC + mR - G}{(K-1)(m-1)}
$$

(13)

式中 C 为缺项所在剂量组内的反应值总和;

R 为缺项所在行的反应值总和;

G 为全部反应值总和。

如果缺 1 项以上, 可以分别以 y1、y2、y3等代表各缺项, 然后在计算其中之 一时, 把其他缺项 y 直接用符号 y1、y2等当作未缺项代入(13)式, 这样可得与 缺项数相同的方程组,解方程组即得。

随机区组设计,当剂量组内安排的区组数较多时,也可将缺项所在的整个区 组除去。

随机设计的实验结果中,如在个别剂量组多出 1〜2 个反应值,可按严格的 随机原则去除,使各剂量组的反应个数 m 相等。

不论哪种实验设计,每补足一个缺项,就需把 s2的自由度减去 1, 缺项不得 超过反应总个数的 5%。

(3)方差分析 方阵表(表二)的实验结果, 按(14) 〜(21)式计算各项变异 的差方和、自由度(f)及误差项的方差 $(s^2)$ 。

随机设计 按(14)式、(15)式计算差方和(总)、差方和(剂间)。按(20)式 计算差方和 $\frac{1}{100}$ 。按(18)式或(21)式计算 s<sup>2</sup>。

随机区组设计 按(14) 〜(17)式计算差方和(总)、差方和(剂间)、差方和(区  $\lim_{\mathrm{4M}\rightarrow\mathrm{N}}$ 、差方和 $\lim_{\mathrm{6K}\rightarrow\mathrm{N}}$ (18)式或(19)式计算 s $^2$ 。

$$
\hat{\mathbf{z}} \hat{\boldsymbol{\pi}} \hat{\boldsymbol{\pi}}_{(\mathbf{s})} = \sum \mathbf{y}^2 - \frac{(\sum \mathbf{y})^2}{mK}
$$
  

$$
f(\mathbf{s}) = mK - 1
$$
 (14)

$$
\sum \overline{f} \overline{f} \over
$$

 $\frac{y^s - \sum \lfloor \sum y_{(k)} \rfloor^s}{Km(m-1)}$  $f = K(m-1)$  (21) (4)可靠性测验 通过对剂间变异的分析,以测验 S 和 T 的对数剂量和反应 的关系是否显著偏离平行直线。(2. 2)法和(2. 2. 2)法的剂间变异分析为试

品间、回归、偏离平行三项,其他(k·k)法还需再分析二次曲线、反向二次曲

可靠性测验的剂间变异分析

线等。

(k•k)法、(k•k)法按表四五计算各变异项的 $m \cdot \sum C_i^2$ 及 $\sum [C_i \cdot \sum y_{ij} ]$ 按(22)式计算各项变异的差方和。

$$
\mathbf{\hat{A}} \cdot \mathbf{\bar{A}} \cdot \mathbf{\hat{B}} \cdot \mathbf{\hat{B}} \
$$

表四五(k*▪*k)法、(k*▪*k*'*)法可靠性测验正交多项系数表

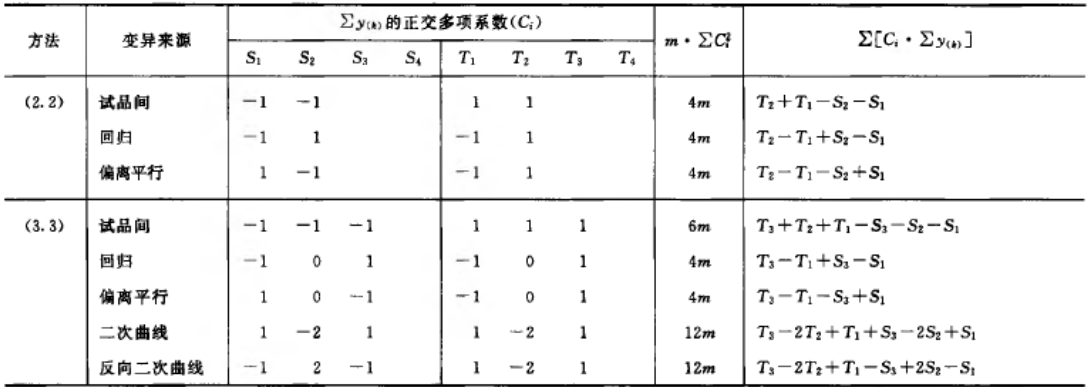

#### 续上表

 $\overline{\phantom{a}}$ 

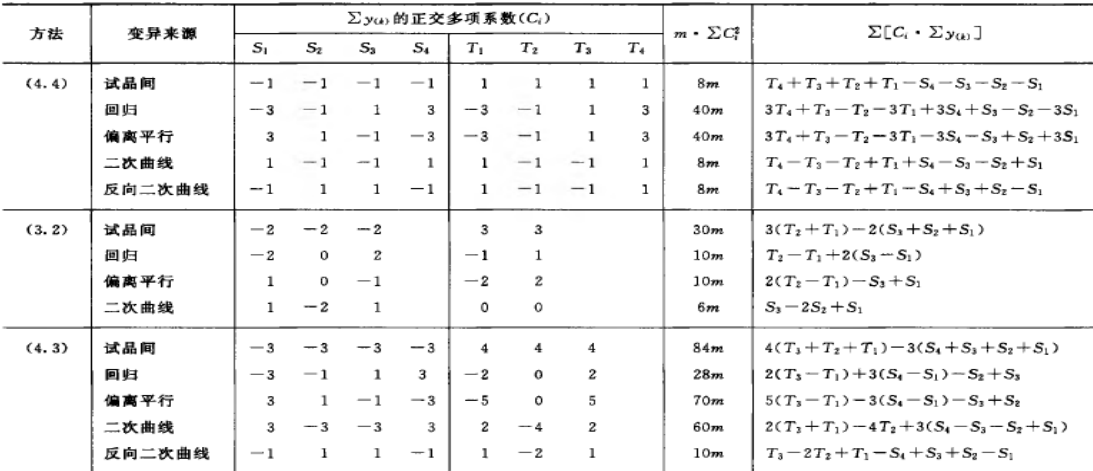

注:用(2.3)法及(3.4)法时,分别将(3.2)法及(4 .3)法中 S 和 T 的正交多项系数互换即得。 表中 S1、S2... T1、T2…在量反应分别为标准品和供试品每一剂量组内的反应值或它们规定函数的总和

〔相当于表二的<sup>Σγα</sup>, 各项)。所有脚序 1、2、3…都是顺次由小剂量到大剂量, Ci 是与之相应的正交多

项系数。  $\boldsymbol{m}$  •  $\sum \mathbb{C}^i$  是该项变异各正交多项系数的平方之和与 m 的乘积,  $\sum [C_i \cdot \sum y_{(k)}]_{\not\rightarrow j}$  S<sub>1</sub>、S<sub>2</sub>… T1、 T2…分别与该项正交多项系数乘积之和。

(<sup>k</sup>•k•<sup>k</sup>)法按(23)式、(24)式计算试品间差方和。  $(2.2.2)$ 法

$$
\stackrel{\ast}{\mathcal{L}} \dot{\mathcal{T}} \hat{\mathcal{H}}_{(\mathcal{L} \mathbf{A} \mathbf{M})} = \frac{(S_2 + S_1)^2 + (T_2 + T_1)^2 + (U_2 + U_1)^2}{2m} - \frac{(\sum y)^2}{mK}
$$
(23)

$$
f = 2
$$

 $(3.3.3)$ 法 差方和<sub>(Main)</sub> =  $[(S_1 + S_2 + S_3)^2 + (T_1 + T_2 + T_3)^2 + (U_1 +$  $U_2 + U_3)^2 \left[ \frac{1}{3m} \right] - \left( \sum y \right)^2 / \left( mK \right)^2$  $(24)$  $f=2$ 

按表五六计算回归、二次曲线、反向二次曲线各项变异的 $m \cdot \Sigma C^2_{\cdot \cdot \lambda}$  $\Sigma$ [ $C_i$ · $\Sigma$   $y$ ω]<sub>;核(22)式计算差方和<sub>(回归)</sub>、差方和(二次曲线)。</sub>

|           | 变异来源   |                                      | $\Sigma$ y <sub>(k)</sub> 的正交多项系数(C <sub>i</sub> )  | $m \cdot \Sigma C^2$ | $\Sigma[C_i \cdot \Sigma y_{(k)}]$                       |
|-----------|--------|--------------------------------------|-----------------------------------------------------|----------------------|----------------------------------------------------------|
| 方法        |        | $S_{1}$<br>S <sub>3</sub><br>$S_{2}$ | $\bm{U}_1$<br>$U_{2}$<br>$T_1$ $T_2$ $T_3$<br>$U_3$ |                      |                                                          |
| (2.2.2)   | 归<br>回 | $-1$<br>1                            | $-1$<br>$-1$<br>$\overline{1}$<br>$\overline{1}$    | 6m                   | $S_2-S_1+T_2-T_1+U_2-U_1$                                |
|           | 偏<br>寓 | $1 - 1$                              | $^{-1}$<br>$\overline{1}$                           | 4m                   | $T_2 - T_1 - S_2 + S_1$                                  |
|           | 平<br>行 | $^{-1}$                              | $^{-1}$                                             | 4m                   | $U_2-U_1-S_2+S_1$                                        |
|           |        |                                      | $1 - 1$<br>$-1$ 1                                   | 4m                   | $U_2-U_1-T_2+T_1$                                        |
| (3, 3, 3) | 归<br>回 | $-1$<br>$\Omega$                     | $^{\circ}$<br>$-1$<br>$\Omega$<br>- 1               | 6m                   | $U_3-U_1+T_3-T_1+S_3-S_1$                                |
|           | 偏<br>离 | $\Omega$<br>1<br>$-1$                | $^{\circ}$<br>$-1$                                  | 4m                   | $T_3 - T_1 - S_3 + S_1$                                  |
|           | 平<br>行 | $0 - 1$<br>1                         | $-1$ 0                                              | 4m                   | $U_3-U_1-S_3+S_1$                                        |
|           |        |                                      | 1<br>$-1$<br>1<br>$\Omega$<br>$^{-1}$<br>$^{\circ}$ | 4m                   | $U_3-U_1-T_3+T_1$                                        |
|           | 二次曲线   | $1 - 2$<br>1                         | $1 - 2$<br>$1 - 2$<br>1                             | 18m                  | $U_1 - 2U_2 + U_1 + T_3 - 2T_2 + T_1 + S_3 - 2S_2 + S_1$ |
|           | 反向二    | $2 - 1$<br>$-1$                      | $1 -2$<br>$\overline{1}$                            | 12m                  | $T_3 - 2T_2 + T_1 - S_3 + 2S_2 - S_1$                    |
|           | 次曲线    | $2 - 1$<br>$-1$                      | $1 - 2$<br>1                                        | 12m                  | $U_3 - 2U_2 + U_1 - S_3 + 2S_2 - S_1$                    |
|           |        |                                      | $2 - 1$<br>$^{-1}$<br>$1 - 2$<br>1                  | 12m                  | $U_3 - 2U_2 + U_1 - T_3 + 2T_2 - T_1$                    |

表五六(k•k•k)法可靠性测验正交多项系数表

按(25)式计算差方和<sub>(偏离平行)</sub>及差方和<sub>(反向二次曲线</sub>)。

 $f=2$ 

 $2\sum{\sum [C_i \cdot \sum y_{(k)}]}^2$ 

差方和<sub>(偏离平行)</sub>、差方和<sub>(反向二次曲线)</sub>  $25$  (m ·  $\Sigma$ C<sub>i</sub>)</sub> (25)

按(18)式计算各项变异的方差。

将方差分析结果列表进行可靠性测验。例如随机区组设计(3 .3 )法可靠性 测验结果列表, 见表六七。

| 变异来源   |                            | 差方和          | 差<br>方       | F                 | P |
|--------|----------------------------|--------------|--------------|-------------------|---|
| 试品间    | ı                          | (22)式        | 差方和/f        | 方差/s <sup>2</sup> |   |
| 圓归     |                            | (22)式        | 差方和/f        | 方差/s2             |   |
| 偽离平行   |                            | (22)式        | 差方和/f        | 方差/ $s^2$         |   |
| 二次曲线   | ı                          | (22)式        | 差方和/f        | 方差/ $s^2$         |   |
| 反向二次曲线 | ı                          | $(22)$ $\pm$ | <b>美方和/f</b> | 方差/s2             |   |
| 剂间     | $K-1$                      | $(15)$ 式     | 差方和/f        | 方差/、              |   |
| 区组间    | $m-1$                      | $(16)$ 式     | 差方和/f        | 方差/ $s^2$         |   |
| 误差     | (K-1)(m-1) (17)式 差方和/f(s2) |              |              |                   |   |
| 总      | $mK-1$                     | (14)式        |              |                   |   |

表六七随机区组设计(3. 3)法可靠性测验结果

表<del>六</del>七中概率 P 是以该变异项的自由度为分子, 误差项(s2)的自由度为分母, 査 F 值表(表七八),将査表所得 F 值与表八 F 项下的计算值比较而得。当 F 计算值大于 P=0.05 或 P=0.01 的査表值时,则 P<0.05 或 P<0.01,即为在此概率 水平下该项变异有显著意义。

随机设计没有区组间变异项。

|            |   |       |              |       |                | f1(分子的自由度) |       |       |       |          |
|------------|---|-------|--------------|-------|----------------|------------|-------|-------|-------|----------|
|            |   | 1     | $\mathbf{2}$ | 3     | $\overline{4}$ | 6          | 12    | 20    | 40    | $\infty$ |
|            | 1 | 161   | 200          | 216   | 225            | 234        | 244   | 248   | 251   | 254      |
|            |   | 4052  | 4999         | 5403  | 5625           | 5859       | 6106  | 6208  | 6286  | 6366     |
|            | 2 | 18.51 | 19.00        | 19.16 | 19.25          | 19.33      | 19.41 | 19.44 | 19.47 | 19.50    |
|            |   | 98.49 | 99.00        | 99.17 | 90.25          | 99.33      | 99.42 | 99.45 | 99.48 | 99.50    |
|            | 3 | 10.13 | 9.55         | 9.28  | 9.12           | 8.94       | 8.74  | 8.66  | 8.60  | 8.53     |
|            |   | 34.12 | 30.82        | 29.46 | 28.71          | 27.91      | 27.05 | 26.69 | 26.41 | 26.12    |
|            | 4 | 7.71  | 6.94         | 6.59  | 6.39           | 6.16       | 5.91  | 5.80  | 5.71  | 5.63     |
| 凢 (分母的自由度) |   | 21.20 | 18.00        | 16.69 | 15.98          | 15.21      | 14.37 | 14.02 | 13.74 | 13.46    |
|            | 5 | 6.61  | 5.79         | 5.41  | 5.19           | 4.95       | 4.68  | 4.56  | 4.46  | 4.36     |
|            |   | 16.26 | 13.27        | 12.06 | 11.39          | 10.67      | 9.89  | 9.55  | 9.29  | 9.02     |
|            | 6 | 5.99  | 5.14         | 4.76  | 4.53           | 4.28       | 4.00  | 3.87  | 3.77  | 3.67     |
|            |   | 13.74 | 10.92        | 9.78  | 9.15           | 8.47       | 7.72  | 7.39  | 7.14  | 6.88     |
|            | 7 | 5.59  | 4.74         | 4.35  | 4.12           | 3.87       | 3.57  | 3.44  | 3.34  | 3.23     |
|            |   | 12.25 | 9.55         | 8.45  | 7.85           | 7.19       | 6.47  | 6.15  | 5.90  | 5.65     |
|            | 8 | 5.32  | 4.46         | 4.07  | 3.84           | 3.58       | 3.28  | 3.15  | 3.05  | 2.93     |
|            |   | 11.26 | 8.65         | 7.59  | 7.01           | 6.37       | 5.67  | 5.36  | 5.11  | 4.86     |
|            | 9 | 5.12  | 4.26         | 3.86  | 3.63           | 3.37       | 3.07  | 2.93  | 2.82  | 2.71     |
|            |   | 10.56 | 8.02         | 6.99  | 6.42           | 5.80       | 5.11  | 4.80  | 4.56  | 4.31     |
|            |   |       |              |       |                |            |       |       |       |          |

表七八 F 值表

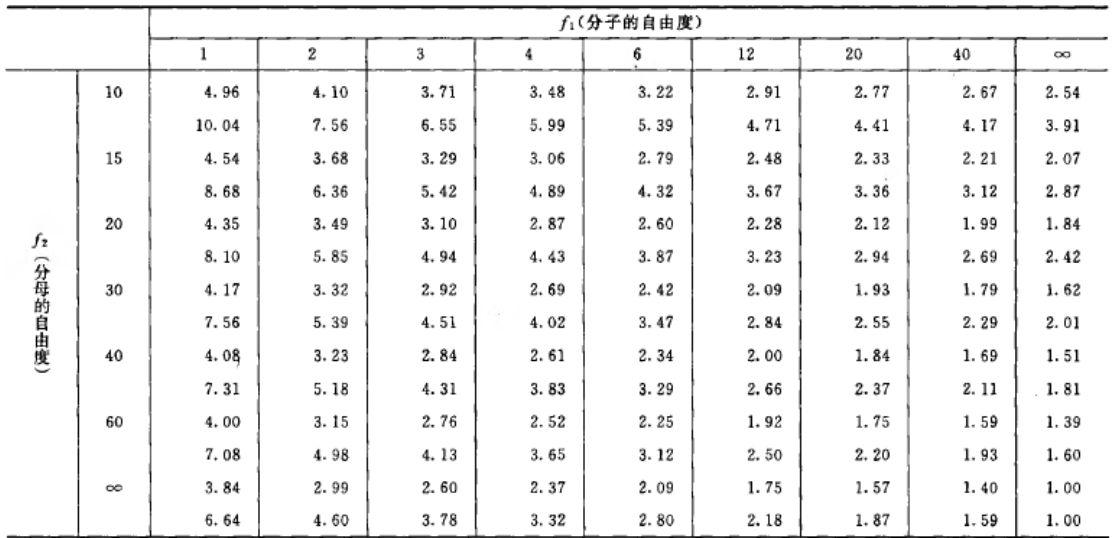

注: 上行, P=0.05; 下行, P=0.01。

#### 可靠性测验结果判断

可靠性测验结果,回归项应非常显著(P<0.01) 。

(2.2)法、(2.2.2)法偏离平行应不显著(P>0.05)。

其他(k•k) 法、(k•k•k)法偏离平行、二次曲线、反向二次曲线各项均应不 显著(P>0.05)。

试品间一项不作为可靠性测验的判断标准,试品间变异非常显著者,重复试 验时,应参考所得结果重新估计 T 的效价或重新调整剂量试验。

#### 双交叉设计的方差分析和可靠性测验

双交叉设计实验结果的方阵表 将动物按体重随机分成四组,各组的动物数

(m)相等,四组的动物总数为 4m。对四组中的每一只动物都加以识别标记,按 双交叉设计给药次序表进行实验,各组的每一只动物都给药两次,共得 2×4m 个反应值。将 S、T 各两个剂量组两次实验所得反应值排列成表, 见表<del>八</del>九。

|   |                    | 第一组              |                       |                    | 第二组              |                                               |               | 第三组                |                                    |                  | 第四组                    |                       |             |
|---|--------------------|------------------|-----------------------|--------------------|------------------|-----------------------------------------------|---------------|--------------------|------------------------------------|------------------|------------------------|-----------------------|-------------|
|   | 第(1)次 第(2)次        |                  | 两次                    | 第(1)次 第(2)次  两次    |                  |                                               |               |                    | 第(1)次 第(2)次  两次  第(1)次 第(2)次       |                  |                        | 两次                    |             |
|   | $d_{\mathbf{S}_i}$ | $d_{\text{T}_2}$ | 反应和                   | $d_{\mathbf{S}_2}$ | $d_{\text{T}_1}$ | 反应和                                           | $d_{\rm T_2}$ | $d_{\mathbf{S}_2}$ | 反应和                                | $d_{\text{T}_2}$ | $d_{S_n}$              | 反应和                   |             |
| у | $y_{5,(1)}$        | $y_{T_2(2)}$     | $ y_{(1)} + y_{(2)} $ | $y_{S_2(1)}$       |                  | $y_{T_1(2)}$ $y_{(1)} + y_{(2)}$ $y_{T_1(1)}$ |               | $y_{S_2(2)}$       | $ y_{(1)} + y_{(2)} $ $y_{T_2}(1)$ |                  | $\mathcal{Y}_{S_1}(z)$ | $ y_{(1)} + y_{(2)} $ | 总和          |
| Σ | $S_{1(1)}$         | $T_{z(z)}$       |                       | $S_{2(1)}$         | $T_{1(2)}$       |                                               | $T_{\rm 1CD}$ | $S_{2(2)}$         |                                    | $T_{2(1)}$       | $S_{1(2)}$             |                       | $S_2$<br>Т, |

表共九双交叉实验结果

(2)缺项补足 表八九中如有个别组的 1 个反应值因故缺失, 均作该只动物 缺失处理,在组内形成两个缺项。此时,可分别用两次实验中该组动物其余各反 应值的均值补入;也可在其余三组内用严格随机的方法各去除 1 只动物,使各组 的动物数相等。每补足一个缺项,误差(I)和误差(II)的方差 $S^2$  $S_I^2$ 和 $S_{II}^2$ 的自 由度都要减去 1。缺项不得超过反应总个数的 5%。同一组内缺失的动物不得超过 1 只。

(3)方差分析 双交叉设计的总变异中,包含有动物间变异和动物内变异。 对表八九的 2×4m 个反应值进行方差分析时,总变异的差方和(a)按(26)式计 算。

差方和(g) =  $\sum y^2 - \frac{(\sum y)^2}{2 \times 4m}$ 

 $f_{(4)} = 2 \times 4m - 1$ 

(26)

动物间变异是每一只动物两次实验所得反应值的和(表九每组动物的第三列)之 间的变异,其差方和按(27)式计算。

$$
\tilde{\Xi}\tilde{\Sigma}\tilde{\Sigma}\tilde{\Psi}_{(\tilde{\Xi}\tilde{\Xi}\tilde{\Xi})0} = \frac{\sum [y_{(1)} + y_{(2)}]^2}{2} - \frac{(\sum y)^2}{2 \times 4m}
$$

$$
f_{(\tilde{\Xi}\tilde{\Xi})0} = 4m - 1
$$

(27)

总变异中分除动物间变异,余下为动物内变异。

动物间变异和动物内变异的分析 将表丹九中 S 和 T 各剂量组第(1)次实 验所得反应值之和 S<sub>1(1)</sub>、S<sub>2(1)</sub>、T<sub>1(1)</sub>、T<sub>2(1)</sub>及第(2)次实验反应值之和 S<sub>1(2)</sub>、S<sub>2(2)</sub>、  $T_{1(2)}$ 、T<sub>2(2)</sub>按表<del>九</del>十双交叉设计正交系数表计算各项变异的  $\boldsymbol{m}\cdot \boldsymbol{\Sigma} \boldsymbol{C}$  及 $\boldsymbol{\Sigma} (\boldsymbol{C_i}\cdot \boldsymbol{v})$ , 按(22)式计算各项变异的差方和。

总变异的差方和减去动物间变异的差方和,再减去动物内各项变异的差方和, 余项为误差(I)的差方和,按(28)式计算。

差方和 $\frac{1}{(2.30 \times 1)}$  = 差方和 $\frac{1}{(4.1)}$  - 差方和 $\frac{1}{(2.30 \times 1)}$  - 差方和 $\frac{1}{(2.30 \times 1)}$  -

(28)

$$
f_{(\frac{2\pi}{3},1)} = f_{(\frac{1}{2})} - f_{(\frac{2\pi}{3},0)} - f_{(\frac{2\pi}{3},0)} - f_{(\frac{2\pi}{3},0)} - f_{(\frac{2\pi}{3},0)} - f_{(\frac{2\pi}{3},0)} - 4(m-1)
$$

误差(I)的方差 s2, 用以计算实验误差 SM、FL, 及进行动物内各项变异(表 九十中\* 标记者)的 F 测验。

|          |         |         | 第(1)次实验 |      |      |           | 第(2)次实验   |  |                                                                                                    |                                                                                           |  |  |  |
|----------|---------|---------|---------|------|------|-----------|-----------|--|----------------------------------------------------------------------------------------------------|-------------------------------------------------------------------------------------------|--|--|--|
| 变异来源     |         |         |         |      |      |           |           |  | $S_{1(1)}$ $S_{2(1)}$ $T_{1(1)}$ $T_{2(1)}$ $S_{1(2)}$ $S_{2(2)}$ $T_{1(2)}$ $T_{2(2)}$ $m \cdot \Sigma C_1^2$ | $\Sigma(C_i \cdot \Sigma_y)$                                                              |  |  |  |
|          | ٠       |         |         |      |      | 正交多项系数 Ci |           |  |                                                                                                    |                                                                                           |  |  |  |
| 试品间*     |         |         |         |      | $-1$ |           |           |  | 8m                                                                                                    | $[T_{2(1)} + T_{1(1)} - S_{2(1)} - S_{1(1)} + T_{2(2)} + T_{1(2)} - S_{2(2)} - S_{1(2)}]$ |  |  |  |
| 回归・      | $-1$    |         | $-1$    |      | $-1$ |           | $1 - 1$   |  | 8 <sub>m</sub>                                                                                                 | $T_{2(1)} - T_{1(1)} + S_{2(1)} - S_{1(1)} + T_{2(2)} - T_{1(2)} + S_{2(2)} - S_{1(2)}$   |  |  |  |
| 偏离平行     |         | - 1     |         |      |      |           | $-1$ $-1$ |  | 8m                                                                                                    | $T_{2(1)} - T_{1(1)} - S_{2(1)} + S_{1(1)} + T_{2(2)} - T_{1(2)} - S_{2(2)} + S_{1(2)}$   |  |  |  |
| 次间・      |         |         |         | $-1$ |      |           |           |  | 8m                                                                                                    | $T_{2(2)} + T_{1(2)} + S_{2(2)} + S_{1(2)} - T_{2(1)} - T_{1(1)} - S_{2(1)} - S_{1(1)}$   |  |  |  |
| 次间×试品间   |         |         |         | $-1$ | 1    |           |           |  | 8m                                                                                                    | $T_{2(2)} + T_{1(2)} - S_{2(2)} - S_{1(2)} - T_{2(1)} - T_{1(1)} + S_{2(1)} + S_{1(1)}$   |  |  |  |
| 次间×回归    |         | $^{-1}$ |         | $-1$ | -1   |           | $1 - 1$   |  | 8 <sub>m</sub>                                                                                                 | $T_{2(2)} - T_{1(2)} + S_{2(2)} - S_{1(2)} - T_{2(1)} + T_{1(1)} - S_{2(1)} + S_{1(1)}$   |  |  |  |
| 次间×偏离平行* | $^{-1}$ |         |         | $-1$ |      |           |           |  | 8m                                                                                                    | $T_{2(2)} - T_{1(2)} - S_{2(2)} + S_{1(2)} - T_{2(1)} + T_{1(1)} + S_{2(1)} - S_{1(1)}$   |  |  |  |

表丸十双交叉设计正交系数表<sup>0</sup>

①各项变异的自由度均为 1。有\* 号标记的四项为动物内变异,其余三项为动物间变异。

误差(Ⅱ)的差方和为动物间变异的差方和减去表九十中其余三项变异(表 十九中无\* 标记者)的差方和,按(29)式计算。

差方和(@mi)=差方和(aboo)一差方和(@mFf)一 差方和(水间×试品间)一差方和(水同×回归) (29)

 $f_{(\frac{n}{2},\frac{n}{2})}=f_{(\frac{n}{2},\frac{n}{2})}-f_{(\frac{n}{2},\frac{n}{2}+i)}-f_{(\frac{n}{2},\frac{n}{2} \times \frac{n}{2},\frac{n}{2})}-f_{(\frac{n}{2},\frac{n}{2} \times \frac{n}{2})}$  $=4(m-1)$ 

误差(Ⅱ)的方差 2 *II S* 用以进行上述三项变异的 F 测验。

(4) 可靠性测验 将方差分析及 F 测验的结果列表, 如表十一丰。

表十一丰中的概率 P, 计算同表<del>六</del>七, 但表的上半部分是以 st 的自由度为分 母,表的下半部分以  $s^2$ 的自由度为分母, 查 F 值表(表八七), 将查表所得的 F 值与表十一十 F 项下的计算值比较而得。

表十一十双交叉设计可靠性测验结果

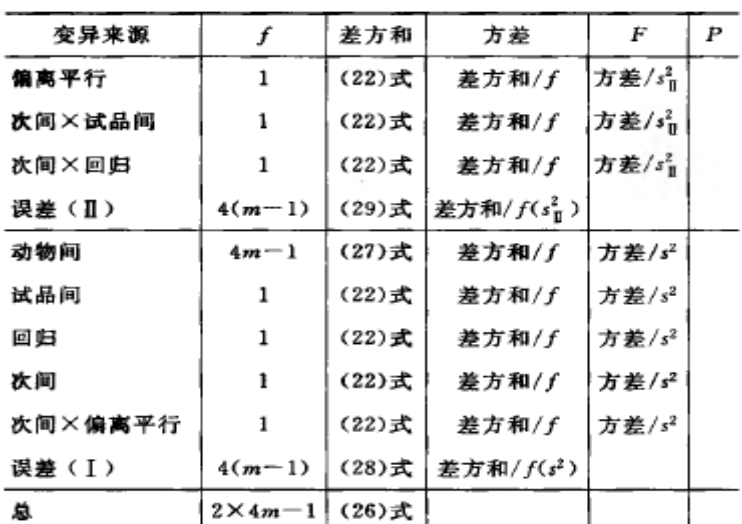

可靠性测验结果判断 回归、偏离平行、试品间三项的判断标准同(2. 2) 法。

次间×试品间、次间×回归、次间×偏离平行三项中,如有 F 测验非常显著 者,说明该项变异在第一次和第二次实验的结果有非常显著的差别,对出现这种 情况的检定结果,下结论时应慎重,最好复试。

#### $3.$  效价 $(P<sub>T</sub>)$ 及可信限 $(F<sub>L</sub>)$  计算

各种(k•k)法都按表<del>十一十</del>二计算 V 、W 、D、A 、B 、g 等数值,代入(30) 〜(33)式及(3)式、(8)式计算 R、PT、SM以及 R、PT的 FL 和 FL%等。

$$
R = D \cdot \text{antilg } \frac{IV}{W}
$$

(30)

$$
S_M = \frac{I}{W^2(1-g)} \sqrt{ms^2[(1-g)AW^2 + BV^2]}
$$
\n(31)

$$
R \trianglelefteq \text{EFL} = \text{antilg}\left(\frac{\lg R}{1 - g} \pm t \cdot S_M\right) \tag{32}
$$

$$
P_{\text{T}} \text{ if } \text{FL} = A_{\text{T}} \cdot \text{antilg} \left( \frac{\lg R}{1 - g} \pm \iota \cdot S_M \right) \tag{33}
$$

(2**▪**2)法双交叉设计 计算方法同上述(2**▪**2)法。双交叉设计各剂量组都进 行两次试验,S 和 T 每一剂量组的反应值个数为组内动物数的两倍(2m)。

(1)双交叉设计用 S 和 T 各组剂量两次试验所得各反应值之和(表九八中的 S1、S2、T1、T2)按表十二十一(2▪2)法公式计算 V、W、D、g 等数值。

(2)参照(31)式计算 S., 因每只动物进行两次实验, 式中 m 用 2m 代替, (2 ■2) 法 A=1, B=1, S<sub>M</sub>的公式为

$$
S_M = \frac{I}{W^2(1-g)} \sqrt{2ms^2\left[(1-g)\overline{W^2} + \overline{V^2}\right]}
$$
(34)

式中  $s^2$ 为表丰十一中误差(I)的方差:

 $g=\frac{s^2\cdot t^2\cdot 2m}{W^2}.$ 

| 方法            | s                                                         |                                                                                                    | 效价计算用数值                                                               |                                                                                                    | $S_M$ 计算用数值                                                                   |                |                |                            |
|---------------|-----------------------------------------------------------|----------------------------------------------------------------------------------------------------|-----------------------------------------------------------------------|----------------------------------------------------------------------------------------------------|-------------------------------------------------------------------------------|----------------|----------------|----------------------------|
| $(k_1 - k_2)$ |                                                           | т                                                                                                    | v                                                                     | w                                                                                                    | D                                                                             | A              | В              | g                          |
| 2.2           | $ds_1 ds_2$                                               | $d_{\mathsf{T}_1} \, d_{\mathsf{T}_2}$                                                                                                    | $\frac{1}{2}(T_1+T_2-S_1-S_2)$                                        | $\frac{1}{2}(T_2-T_1+S_2-S_1)$                                                                                   | $\frac{d_{\mathbb{S}_2}}{d_{\mathbb{T}_2}}$                                   | $\mathbf{1}$   | 1              | $\frac{t^2 s^2 m}{W^2}$    |
| 3.3           | $d_{\mathbf{S}_1}$ $d_{\mathbf{S}_2}$ $d_{\mathbf{S}_3}$  | $d_{T_1} d_{T_2} d_{T_3}$                                                                                                    | $\frac{1}{3}(T_1+T_2+T_3-S_1-S_2-S_3)$ $\frac{1}{4}(T_3-T_1+S_3-S_1)$ |                                                                                                    | $\frac{d_{s_3}}{d_{\text{T}_3}}$                                              | $\frac{2}{3}$  | $\frac{1}{4}$  | $\frac{t^2 s^2 m}{4W^2}$   |
| 4.4           |                                                           | $\left. d_{{\bf S}_1} \, d_{{\bf S}_2} \, d_{{\bf S}_3} \, d_{{\bf S}_4} \right  \, d_{{\bf T}_1} \, d_{{\bf T}_2} \, d_{{\bf T}_3} \, d_{{\bf T}_4}$ | $\frac{1}{4}(T_1+T_2+T_3+T_4-S_1-S_2)$<br>$-S_3-S_4$ )                | $\frac{1}{20}$ [(T <sub>3</sub> -T <sub>2</sub> +S <sub>3</sub> -S <sub>2</sub> )+<br>$3(T_4 - T_1 + S_4 - S_1)$ | $\frac{d_{\mathbb{S}_4}}{d_{\mathbb{T}_4}}$                                   | $\frac{1}{2}$  | $\frac{1}{10}$ | $\frac{t^2 s^2 m}{10 W^2}$ |
| 3.2           | $d_{s_1}$ $d_{s_2}$ $d_{s_3}$                             | $d_{\text{T}_1} d_{\text{T}_2}$                                                                                                    | $\frac{1}{2}(T_2+T_1)-\frac{1}{3}(S_1+S_2+S_3)$                       | $\frac{1}{5}[(T_2-T_1)+2(S_3-S_1)]$                                                                              | $rac{d_{s_3}}{d_{s_4}} \cdot \frac{1}{\sqrt{r}}$                              | $rac{5}{6}$    |                |                            |
| 2.3           | ds, ds,                                                   | $d_{\mathsf{T}_1} \, d_{\mathsf{T}_2} \, d_{\mathsf{T}_3}$                                                                                            | $\frac{1}{3}(T_1+T_2+T_3)-\frac{1}{2}(S_1+S_2)$                       | $\frac{1}{5}$ [2(T <sub>3</sub> -T <sub>1</sub> ) + (S <sub>2</sub> -S <sub>1</sub> )]                           | $rac{d_{5_2}}{d_{1}} \cdot \sqrt{r}$                                          |                | $rac{2}{5}$    | $\frac{2t^2s^2m}{5W^2}$    |
| 4.3           | $d_{S_1} d_{S_2} d_{S_3} d_{S_4} d_{T_1} d_{T_2} d_{T_3}$ |                                                                                                    | $\frac{1}{3}(T_1+T_2+T_3)-\frac{1}{4}(S_1+$<br>$S_2 + S_3 + S_4$      | $\frac{1}{14}$ [2(T <sub>3</sub> -T <sub>1</sub> )+(S <sub>3</sub> -S <sub>z</sub> )+<br>$3(S_4 - S_1)$ ]        | $\frac{d_{\mathbf{S_4}}}{d_{\mathbf{T_3}}} \cdot \frac{1}{\sqrt{\mathbf{r}}}$ |                |                |                            |
| 3.4           | $d_{\mathbf{S_1}}$ $d_{\mathbf{S_2}}$ $d_{\mathbf{S_3}}$  | $d_{\rm T_1} \, d_{\rm T_2} \, d_{\rm T_3} \, d_{\rm T_4}$                                                                                            | $\frac{1}{4}(T_1+T_2+T_3+T_4)$ -<br>$\frac{1}{2}(S_1 + S_2 + S_3)$    | $\frac{1}{14}$ [2(S <sub>3</sub> -S <sub>1</sub> ) + (T <sub>3</sub> -T <sub>2</sub> ) +<br>$3(T_4 - T_1)$       | $\frac{d_{\mathrm{S}_3}}{d_{\mathrm{T}_\star}} \cdot \sqrt{r}$                | $\frac{7}{12}$ | $\frac{1}{7}$  | $\frac{t^2 s^2 m}{7W^2}$   |
| 2.2.2         | $d_{s_1}d_{s_2}$                                          | $d_{\text{T}_1} d_{\text{T}_2}$                                                                                                    | $\frac{1}{2}(T_1+T_2-S_1-S_2)$                                        | $\frac{1}{3}$ (T <sub>2</sub> – T <sub>1</sub> + U <sub>2</sub> – U <sub>1</sub> +                               | $\frac{d_{\mathbf{S}_2}}{d_{\mathbf{T}_2}}$                                   | $\mathbf{1}$   |                |                            |
|               |                                                           | $d_{U_1} d_{U_2}$                                                                                                    | $\frac{1}{2}(U_1+U_2-S_1-S_2)$                                        | $S_2 - S_1$ )                                                                                                    | $\frac{d_{\mathbb{S}_2}}{d_{\mathbb{U}_2}}$                                   |                | $\frac{2}{3}$  | $\frac{2t^2s^2m}{3W^2}$    |
| 3.3.3         | $d_{s_1} d_{s_2} d_{s_3}$                                 | $d_{\text{T}_1} d_{\text{T}_2} d_{\text{T}_3}$                                                                                                    | $\frac{1}{2}(T_1+T_2+T_3-S_1-S_2-S_3)$                                | $\frac{1}{6}$ (T <sub>3</sub> – T <sub>1</sub> + U <sub>3</sub> – U <sub>1</sub> +                               | $\frac{d_{\mathbb{S}_3}}{d_{\mathbb{T}_3}}$                                   | $rac{2}{3}$    |                |                            |
|               |                                                           | $d_{U_1} d_{U_2} d_{U_3}$                                                                                                    | $\frac{1}{2}(U_1+U_2+U_3-S_1-S_2-S_3)$                                | $S_3 - S_1$ )                                                                                                    | $d_{S_3}$<br>$\overline{d_{\rm U_{2}}}$                                       |                | $\frac{1}{6}$  | $\frac{t^2 s^2 m}{6W^2}$   |

表十一十二 量反应平行线检定法的计算公式

1表中 ds、dr分别为 S和 T 的剂量, 下角 1、2、3 是顺次由小剂量到大剂量。

4. 实例

例 2 量反应平行线测定随机设计(3.3.3)法 绒促性素(**HCG**)效价测定**---**小鼠子宫增重法 S 为绒促性素标准品 *dS*1: 0.135u/鼠*dS*2: 0.225u/鼠*dS*3: 0.375u/鼠 T 为绒促性素估计效价 AT: 2500u/mg *dT*1: 0.135u/鼠*dT*2: 0.225u/鼠*dT*3: 0.375u/鼠 U 为绒促性素粉针,标示量 Au: 500u/安瓿 *dU*1: 0.144u/鼠*dU*2: 0.240u/鼠*dU*3: 0.400u/鼠 *r*=1:0.6 *I*=0.222 反应(y): 10g 体重的子宫重(mg) 测定结果见表 2-1。 (3.3.3) 法, K=9, 每组 15 只小鼠, m=15

| 剂量                        | $d_{\rm S_1}$ | $d_{\mathbb{S}_2}$ | $d_{\rm S_3}$ | $d_{\text{T}_1}$ | $d_{\text{T}_2}$ | $d_{\text{T}_3}$ | $d_{U_1}$ | $d_{U_2}$ | $dv_3$             |            |
|---------------------------|---------------|--------------------|---------------|------------------|------------------|------------------|-----------|-----------|--------------------|------------|
| u/鼠                       | 0.135         | 0.225              | 0.375         | 0.135            | 0.225            | 0.375            | 0.144     | 0.240     | 0.400              |            |
|                           | 9.31          | 33.70              | 15.10         | 20.80            | 25.70            | 35.60            | 26.20     | 10.00     | 55.00              |            |
|                           | 17.50         | 56.80              | 47.20         | 16.40            | 6.37             | 48.40            | 10.00     | 40.20     | 41.70              |            |
|                           | 21.90         | 44.60              | 51.80         | 5.66             | 38.30            | 41.90            | 19.22     | 22.30     | 15.40              |            |
|                           | 14.60         | 32.30              | 47.30         | 9.50             | 46.80            | 44.70            | 22.00     | 40.50     | 53.60              |            |
|                           | 8.20          | 16.70              | 49.90         | 9.27             | 43.40            | 29.80            | 20.70     | 50.90     | 53.70              |            |
|                           | 11.00         | 6.17               | 47.20         | 7.56             | 27.80            | 38.80            | 23.20     | 23.50     | 33.00              |            |
|                           | 24.40         | 41.50              | 47.10         | 15.40            | 26.00            | 37.40            | 18.70     | 19.60     | 44.30              |            |
| $\mathcal{Y}$             | 16.80         | 36.20              | 45.10         | 20.30            | 27.20            | 33.70            | 12.60     | 27.20     | 44.70              |            |
|                           | 29.90         | 9.83               | 46.40         | 11.50            | 27.30            | 35.40            | 20.90     | 30.30     | 23.00              |            |
|                           | 8.95          | 20.00              | 52.90         | 22.20            | 11.90            | 47.90            | 19.10     | 58.80     | 31.60              |            |
|                           | 17,80         | 22.00              | 32.50         | 20.60            | 33.40            | 14.60            | 19.40     | 55.30     | 49.20              |            |
|                           | 18.00         | 60.60              | 56.40         | 13.90            | 29.00            | 49.80            | 14.50     | 40.70     | 55.30              |            |
|                           | 13.70         | 6.43               | 39.50         | 12.60            | 6.43             | 14.50            | 11.40     | 35.40     | 23.80              |            |
|                           | 8.82          | 26.00              | 8.08          | 7.25             | 27.80            | 42.00            | 16.20     | 15.20     | 21.80              |            |
|                           | 17.80         | 34.80              | 37.10         | 15.80            | 17.70            | 11.50            | 20.80     | 28.70     | 36.00              |            |
|                           | 238.68        | 447.63             | 623.58        | 208.74           | 395.10           | 526.00           | 274.92    | 498.60    | 582.10             | $\Sigma$ y |
| $\Sigma_{\mathcal{Y}(k)}$ | $S_1$         | $S_2$              | $S_3$         | $T_1$            | T <sub>2</sub>   | $T_{3}$          | $U_1$     | $U_2$     | $\boldsymbol{U_3}$ | 3795.35    |
|                           |               |                    |               |                  |                  |                  |           |           |                    |            |

表 2-1 HCG 效价测定结果

(1)按(14)式、(15)式、(20)式计算各项的差方和

差方和(总)=9.31<sup>2</sup>+17.50<sup>2</sup>+...+23.80<sup>2</sup>+21.80<sup>2</sup>+36.00<sup>2</sup>-3795.35/(9×15)=29 868.26  $f_{(8)} = 9 \times 15 - 1 = 134$ 

差方和<sub>(剂间)</sub> =  $\frac{238.68^2 + 477.63^2 + \cdots + 582.10^2}{15}$ 15 − 3795.35<sup>2</sup> 9×15  $= 12$  336.55  $f$ <sub>(剂间)</sub>=9-1=8

差方和<sub>(误差)</sub>= 29 868. 26 -12 336. 55 = 17 531. 71

 $f_{\left(\frac{12}{5}\right)}=134-8=126$ 

(2)剂间变异分析及可靠性测验 按(24) 式及表六五(3. 3. 3)法分析。 差方和  $_{(x, \text{L})=1}$  [ (238. 68 + 447. 63 + 623. 58)<sup>2</sup> + (208. 74 + 395. 10 + 526. 00)<sup>2</sup>]  $\div$ (3×15)+(274.92 + 498.60 +582.10)<sup>2</sup>  $\div$ (3×15) -3795.35<sup>2</sup>  $\div(9\times15)$ =633.23

 $f_{\text{(dRnii)}}=2$ 

各项分析结果见表 2-2、表 2-3。

结论:回归非常显著,偏离平行、二次曲线、反向二次曲线均不显著,实验 结果成立。

**SALE** 

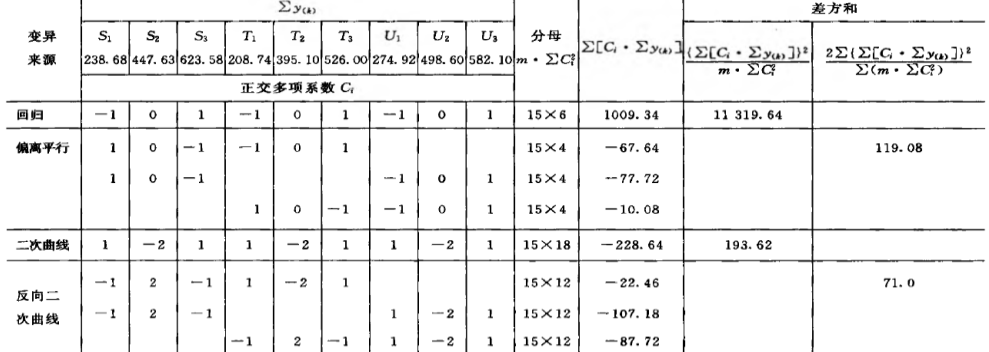

#### 表 2-2 HCG(3.3.3)法剂间变异分析

#### 变异来源  $\overline{F}$  $\boldsymbol{P}$  $\boldsymbol{f}$ 差方和 方差 试品间  $2.28$  $\overline{2}$ 633.2  $316.6$  $> 0.05$ 回归 11 319.64 11 319.64 81.35  $< 0.01$  $\mathbf{1}$ 偏离平行  $\overline{2}$ 119.08 59.54  $\leq$ 1  $>0.05$ 二次曲线 193.62 193.62 1.39  $>0.05$  $\mathbf{1}$ 反向二次曲线  $\overline{2}$ 71.00 35.50  $\lt1$  $> 0.05$ 剂间  $\bf{8}$ 12 336.55 1542.07 11.08  $< 0.01$ 误差 126 17 531 71 139.14 $(s^2)$ 29 868.26 ř, 134

表 2-3 HCG 效价测定(3.3.3) 法可靠性测验结果

(3)效价(Pr、Pr)及可信限(FL) 计算按表十二十一(3. 3. 3)法及(30) 〜(33)式、(3 )式、(8 )式计算。

 $r = 1:0.6$   $I = 0.222$ 

$$
s^2 = 139.14 \qquad f=126 \qquad t=1.98
$$

Pt 及其 F L 计算:  $V = \frac{1}{3} \times (208.74 + 395.10 + 526.00 - 238.68 - 447.63)$  $-623.58 = -60.017$  $W = \frac{1}{6} \times (526.00 - 208.74 + 623.58 - 238.68 +$  $582.10 - 274.92$  = 168.223  $g = \frac{139.14 \times 1.98^{2} \times 15}{6 \times 168.223^{2}} = 0.048$  $R_{\text{T}} = \frac{0.375}{0.375}$  • antilg  $\left(\frac{-60.017}{168.223} \times 0.222\right) = 0.833$  $P_T = 2500 \times 0.833 = 2082.5 \times (u/mg)$ 

$$
S_{M_T} = \frac{0.222}{168.223^2 \times (1-0.048) \times \frac{2}{3} \times 168.223^2 + \frac{1}{6} \times (-60.017)^2}
$$
  
\n= 0.051 29  
\n $R_T$  fij FL =  $\text{antilg} \left( \frac{1g0.833}{1-0.048} \pm 1.98 \times 0.051 29 \right)$   
\n= 0.653 ~ 1.043  
\n $P_T$  fij FL =  $2500 \times (0.653 \sim 1.043)$   
\n= 1632. 5 ~ 2607. 5 (u/mg)  
\n $P_T$  fij FL  $\frac{y_6}{y_6} = \frac{2607.5 - 1632.5}{2 \times 2082.5} \times 100\% = 23.4\%$   
\n $P_U$  R įt FL H Įt  
\n $V = \frac{1}{3} \times (274.92 + 498.60 + 582.10 - 238.68 - 447.63 - 623.58) = 15.243$   
\n $W = 168.223 \quad g = 0.048$   
\n $R_U = \frac{0.375}{0.400} \cdot \text{antilg} \left( \frac{15.243}{168.223} \times 0.222 \right) = 0.982$   
\n $P_U = 500 \times 0.982 = 491.0 \text{ (u/gft)}$   
\n $S_{M_U} = \frac{0.222}{168.223^2 \times (1 - 0.048)} \times$   
\n $\sqrt{15 \times 139.14 \times \left[ (1 - 0.048) \times \frac{2}{3} \times 168.223^2 + \frac{1}{6} \times 15.243^2 \right]}$   
\n= 0.050 51  
\n $R_U$  fij FL =  $\text{antilg} \left( \frac{\lg 0.962}{1-0.048} \pm 1.98 \times 0.050 51 \right)$   
\n

例 3 量反应平行线测定随机区组设计(3 .3)法 新霉素效价测定—杯碟法 S为新霉素标准品 稀释液  $d_{s,t}$ : 8.0u/ml  $d_{s,t}$ : 10.0u/ml  $d_{s,t}$ : 12.5u/ml T 为新霉素 标示量 A<sub>T</sub>: 670u/mg 稀释液  $d_{\text{T}}$ , 8.0u/ml  $d_{\text{T}}$ , 10.0u/ml  $d_{\text{T}}$ , 12.5u/ml  $r=1:0.8$  I=0.0969 反应(y): 抑菌圈直径(mm) 测定结果见表 3-1。

随机区组设计(3.3)法, K=6

 $\sqrt{2}$ 

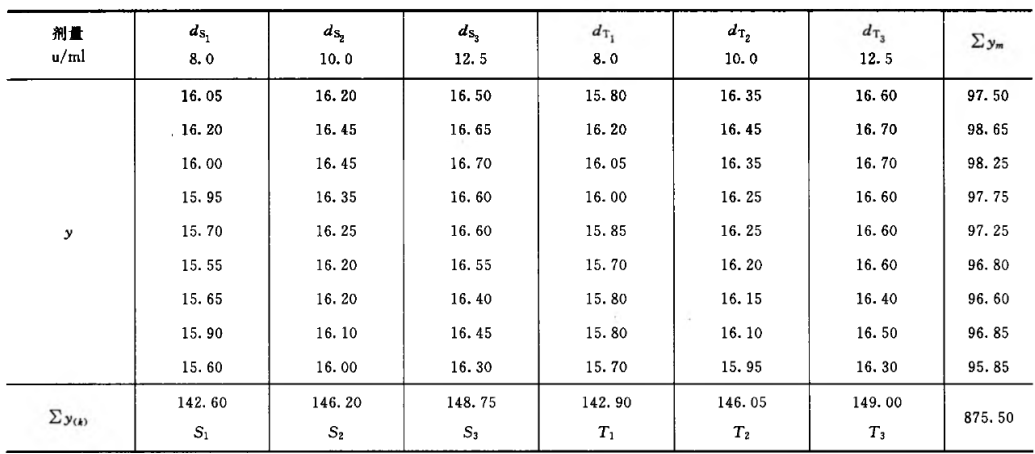

表 3-1 新霉素效价测定结果

不同双碟(碟间)是剂量组内所加的因级限制,共9个双 碟, m=9。

(1) 按(14)~(18)式计算各项差方和

 $\mathcal{L}$  and  $\mathcal{L}$ 

$$
\stackrel{\bullet}{\mathbf{\mathcal{Z}}}\stackrel{\bullet}{\mathbf{\mathcal{T}}}\stackrel{\bullet}{\mathbf{\mathcal{H}}}_{\langle\mathbf{\mathcal{B}}\rangle} = 16.05^2 + 16.20^2 + \cdots + 16.50^2 + 16.30^2 -
$$

$$
\frac{875.5^2}{9 \times 6} = 5.4709
$$
  

$$
f = 9 \times 6 - 1 = 53
$$

差方和 $(m_{Mm}) = (142.60^2 + 146.20^2 + \dots + 146.05^2 +$ 

 $149.00^{2}$  = 9 - 875,  $5^{2} \div (9 \times 6) = 4.1926$ 

$$
f=6 - 1 = 5
$$

差方和<sub>(美问</sub>) = (97.50<sup>2</sup> + 98.65<sup>2</sup> + ... + 96.85<sup>2</sup> +

$$
95.85^2 \div 6 - 875.5^2 \div (9 \times 6)
$$

 $=1.0018$ 

 $\blacksquare$ 

 $\sim$ 

$$
f\!=\!9\!-\!1\!=\!8
$$

差方和(gg) = 5.4709-4.1926-1.0018=0.2765

$$
f\!=\!53\!-\!5\!-\!8\!=\!40
$$

(2)剂间变异分析及可靠性测验 按表五四(3.3)法计算,结果见表 3-2、

 $\mathbf{A} = \mathbf{V} \mathbf{A} \mathbf{V}$ 

表 3-3。

结论:回归非常显著(P<0.01) ,偏离平行、二次曲线、反向二次曲线均不 显著(P> 0.05), 实验结果成立。组内(碟间)差异非常显著(P<0.01), 分 离碟间差异,可以减小实验误差。

|                             |         |                |                | $\Sigma$ y(k) |                                                                                         |        |             |          |                                                                |
|-----------------------------|---------|----------------|----------------|---------------|-----------------------------------------------------------------------------------------|--------|-------------|----------|----------------------------------------------------------------|
|                             | $S_1$   | S <sub>2</sub> | S <sub>3</sub> | $T_1$         | $T_3$<br>T <sub>2</sub><br>$\Sigma[C_i \cdot \Sigma y_{(k)}]$<br>$m \cdot \Sigma C_i^2$ |        |             | 差方和      |                                                                |
| 变异来源                        | 142.60  | 146.20         | 148.75         | 142.90        | 146.05                                                                                  | 149.00 |             |          | $\frac{\sum [C_i \cdot \sum y_{(k)}]\}^2}{m \cdot \sum C_i^2}$ |
|                             |         |                |                | 正交多项系数(C2)    |                                                                                         |        |             |          |                                                                |
| $\ddot{\phantom{1}}$<br>试品间 | $-1$    | -- 1           | $-1$           | $+1$          | $+1$                                                                                    | $+1$   | $9\times 6$ | 0.4000   | 0.002963                                                       |
| 回归                          | $^{-1}$ | 0              | $+1$           | $^{-1}$       | 0                                                                                       | $+1$   | $9\times4$  | 12.25    | 4.168                                                          |
| 偏离平行                        | $+1$    | 0              | $-1$           | $-1$          | 0                                                                                       | $+1$   | $9\times4$  | 0.050 00 | 0.000 069 44                                                   |
| 二次曲线                        | $+1$    | $^{-2}$        | $+1$           | $+1$          | $^{-2}$                                                                                 | $+1$   | $9\times12$ | 1.250    | 0.01447                                                        |
| 反向二次曲线                      | $-1$    | $+2$           | $-1$           | $+1$          | $^{-2}$                                                                                 | $+1$   | $9\times12$ | 0.8500   | 0.006 690                                                      |
|                             |         |                |                |               |                                                                                         |        |             |          |                                                                |

表 3-2 新霉素(3.3)法剂间变异分析

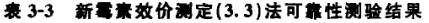

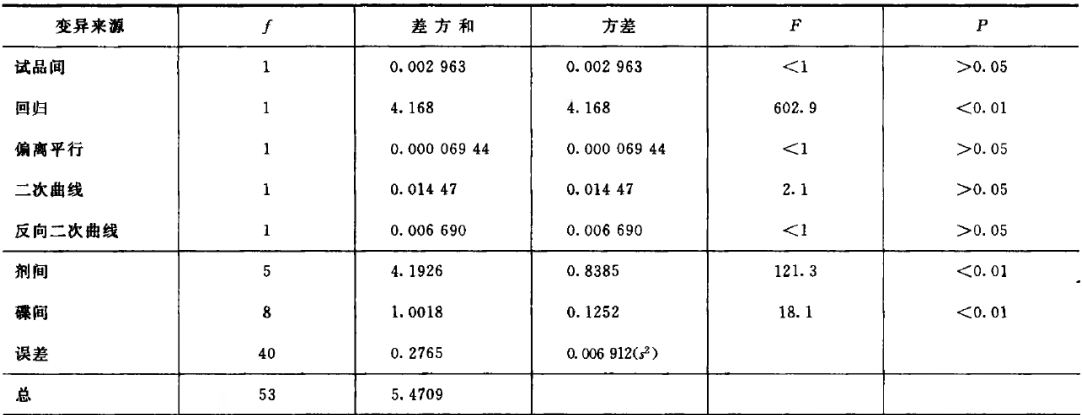

(3)效价(Pr)及可信限(FL)计算按表十二<del>十一</del>(3■3)法及(30)〜(33)式、 (3)式、(8 )式计算。

 $r=1:0.8$  *I*= 0.0969 s<sup>2</sup>=0.006912 *f*= 40  $t = 2.02(P = 0.95)$  $P$ <sub>T</sub> 及其 FL 计算  $V = \frac{1}{2} \times (142.90 + 146.05 + 149.00 - 142.6 146.2 - 148.75$  $= 0.1333$  $W = \frac{1}{4} \times (149. p - 142. 9 + 148. 75 - 142. 6) = 3.0625$  $g = \frac{2.02^2 \times 0.006912 \times 9}{4 \times 3.0625^2} = 0.007$  $R=\frac{12.5}{12.5}$  · antilg  $\left(\frac{0.1333}{3.0625}\times 0.0969\right)=1.01$  $P_T = 670 \times 1.01 = 676.70 \, (\mu/mg)$  $S_M = \frac{0.0969}{3.0625^2 \times (1 - 0.007)} \times$  $\sqrt{9 \times 0.006912 \times \left[ (1 - 0.007) \times \frac{2}{3} \times 3.0625^2 + \frac{1}{4} \times 0.1333^2 \right]}$  $= 0.006469$ 

R #9 FL = antilg  $\left(\frac{\lg 1.010}{1-0.007} \pm 2.02 \times 0.006 469\right)$ 

 $= 0.980 - 1.041$ 

 $P_T$  的 FL = 670 × (0.980 ~ 1.041)

 $= 656.60 \sim 697.47(u/mg)$ 

$$
P_{\rm T} \, \text{H} \, \text{FL} \, \%\!\!\n= \frac{697.47 - 656.60}{2 \times 676.70} \times 100\,\% = 3.0\,\%
$$

按(19)式计算 s2

 $s^2 = \frac{6 \times 9 \times (16.05^2 + 16.20^2 + \dots + 16.50^2 + 16.30^2)}{6 \times 9 \times (6-1) \times (9-1)}$ 

 $\frac{6\times(142.6^2+\cdots+149.0^2)-9\times(97.5^2+\cdots+95.85^2)+875.5^2}{6\times9\times(6-1)\times(9-1)}$ 

 $= 0.006912$ 

 $\mathcal{L}_{\mathcal{A}}$ 

$$
f = (6-1) \times (9-1) = 40
$$

和表 3-3 结果相同。

## 例 4 量反应平行线测定随机区组设计(2 .2 )法 缩宮素效价测定**—**大鼠离体子宮法

S为缩宫素标准品

 $d_{s,i}$  0.0068u  $d_{s,i}$  0.009u T 为缩宫素注射液 标示量  $A_T$ : 10u/ml  $d_{\text{T,1}}$  0.008u  $d_{\text{T,2}}$  0.0106u  $r=1:0.75$   $I=0.125$ 反应(y): 子宫收缩高度(mm) 测定结果见表 4-1。

随机区组设计(2.2)法, K=4。每组4个剂量为一区 组,其给药次序为剂量组内所加因级限制。各剂量组均为5 个反应, m=5。

| 剂量<br>u       | $d_{\rm S}$<br>0.0068   | $ds_{s}$<br>0.0090          | $d_{\rm T}$<br>0.0080 | $d_{\text{T}_2}$<br>0.0106 | $\Sigma_{y_m}$ |
|---------------|-------------------------|-----------------------------|-----------------------|----------------------------|----------------|
|               | 39.5<br>37.0            | 68.0<br>62.5                | 41.0<br>36.0          | 71.0<br>53.0               | 219.5<br>188.5 |
| y             | 35.0                    | 63.0                        | 37.0                  | 62.0                       | 197.0          |
|               | 31.5                    | 58.0                        | 34.5<br>(13.0)        | 60.0                       | 184.0          |
|               | 30.0                    | 50.0                        | 35.0                  | 60.0                       | 175.0          |
| $\Sigma$ y(k) | 173.0<br>$\mathbf{s}_i$ | 301.5<br>$\boldsymbol{S_2}$ | 183.5<br>$T_1$        | 306.0<br>T <sub>2</sub>    | 946.0          |

表 4-1 缩宫素效价测定结果

(1) 特异反应处理 表 4-1 第三列第四行 dr. 的第 4 个数 值特小,本例为随机区组设计按(10)式计算决定此值是否属 特异值。

*m*=5ya=15*y1***=13** *y2*=35 *ym*=41  $y_1 = \frac{y_2 - y_1}{x_1 - x_2}$  $\frac{35-13}{ }= 0.786$  $y_m - y_1$  41-13  $y' = \frac{y_2 - y}{y_1}$ *y*<sub>*m*</sub> – *y*  $=\frac{y_2-y_1}{y-y_1}=\frac{33-13}{41-13}=$ 

1

查表四,*m***=5** 时,*J1***=0.780**,小于计算值 **0.786**,故此值可以剔除。剔除后 形成的缺失项按(**13**)式补足。

$$
C=149 \t R=149.5 \t G=929.5
$$
  

$$
K=4 \t m=5
$$

$$
* m + \text{# } \text{# } y = \frac{4 \times 149 + 5 \times 149.5 - 929.5}{(4-1) \times (5-1)} = 34.5
$$

(2)按(14)~(18)式计算各项差方和 补足了一个缺项, 误差项的自由度按(17)式再减1。

差方和 $\alpha_{(4)} = 39.5^2 + 37.0^2 + \dots + 60.0^2 + 60.0^2 - \frac{964.0^2}{5 \times 4}$  $= 3600.20$ **YVX**  $\mathbb{Z}$ 

$$
f=5\times 4-1=19
$$

差方和<sub>(割削)</sub>  $=\frac{173.0^2+301.5^2+183.5^2+306.0^2}{5}-\frac{964.0^2}{5\times4}$ 

 $= 3163.10$ 

$$
f = 4 - 1 = 3
$$

$$
\tilde{\mathbf{\Xi}}\tilde{\boldsymbol{\pi}}\tilde{\boldsymbol{n}}_{\text{(K4)}}
$$
 =  $\frac{219.5^2 + 188.5^2 + \dots + 184.0^2 + 175.0^2}{4} - \frac{964.0^2}{5 \times 4}$ 

 $= 285.82$ 

$$
f=5-1=4
$$

差方和 $_{(38\#)}$  = 3600. 20 - 3163. 10 - 285. 82 = 151. 28

$$
f = 19 - 3 - 4 - 1 = 11
$$

(3) 剂间变异分析及可靠性测验按表四五(2-2) 法计算, 结果见表 4-2、 4-3。

|      |       |             | $\Sigma_{\mathcal{Y}(k)}$ |                             |              |                    |                                                               |
|------|-------|-------------|---------------------------|-----------------------------|--------------|--------------------|---------------------------------------------------------------|
| 变异   | $S_1$ | $S_{\rm z}$ | $T_1$                     | $T_{2}$                     | $m$ .        | $\Sigma[C_i$ .     | 差方和                                                           |
| 来源   |       |             |                           | 173. 0 301. 5 183. 5 306. 0 | $\sum C_i^2$ | $\Sigma y_{(k)}$ ] | $(\Sigma [C_i \cdot \Sigma y_{(k)}])^2$<br>$m \cdot \Sigma G$ |
|      |       | 正交多项系数(C1)  |                           |                             |              |                    |                                                               |
| 试品间  |       |             |                           | ı                           | $5\times4$   | 15.0               | 11.25                                                         |
| 回归   |       | 1           | -1                        | 1                           | $5\times4$   | 251.0              | 3150.05                                                       |
| 偏离平行 |       |             |                           | ı                           | $5\times4$   | -6.00              | 1.80                                                          |

表 4-2 缩宫素(2.2)法剂间变异分析

#### 表 4-3 缩宫素效价测定(2.2)法可靠性测验结果

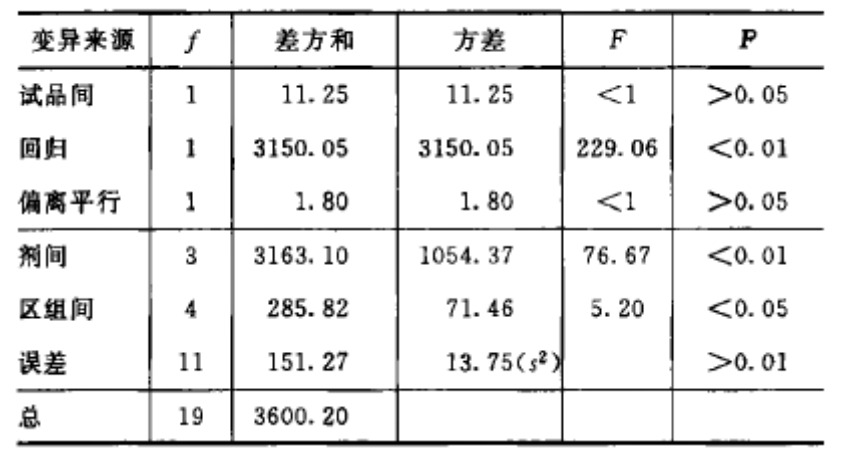

结论:回归非常显著(P<0.01),偏离平行不显著(P>0.05) ,实验结果成立。 区组间差异显著(P<0.05),分离区组间变异,可以减小实验误差。 缩宫素离体子宫效价测定,如区组间变异不显著,也可以不分离区组间变异,

用随机设计方差分析法计算。

(4)效价(Pr)及可信限(FL)计算 按表十二十—(2.2)法及(30)〜(33)式、(3) 式、(8 )式计算。

 $r=1:0.75$   $I=0.125$   $s^2=13.75$  $f=11$   $t=2.20$  $P_T$  及其 FL 计算:  $V = \frac{1}{2} \times (183.5 + 306.0 - 173.0 - 301.5) = 7.5$  $W = \frac{1}{2} \times (306.0 - 183.5 + 301.5 - 173.0) = 125.5$ 

E

$$
g = \frac{13.75 \times 2.20^{2} \times 5}{125.5^{2}} = 0.021
$$
  
\n
$$
R = \frac{0.009}{0.0106} \cdot \text{antilg} \left( \frac{7.5}{125.5} \times 0.125 \right) = 0.864
$$
  
\n
$$
P_{\text{T}} = 10 \times 0.864 = 8.64 \text{ (u}_{\text{1}}^{1} \text{m1})
$$
  
\n
$$
S_{\text{M}} = \frac{0.125}{125.5^{2} \times (1 - 0.021)} \times
$$
  
\n
$$
\sqrt{5 \times 13.75 \times [(1 - 0.021) \times 125.5^{2} + 7.5^{2}]}
$$
  
\n= 0.008 362  
\n
$$
R \text{ fN FL} = \text{antilg} \left( \frac{\text{lg}0.864}{1 - 0.021} \pm 2.20 \times 0.008 362 \right)
$$
  
\n= 0.826 ~ 0.899

 $P_T$  的 FL=10×(0.826~0.899)=8.26~8.99(u/ml)

$$
P_{\rm T} \text{ \text{f}t} \text{ FL} \% = \frac{8.99 - 8.26}{2 \times 8.64} \times 100\% = 4.2\%
$$

## 例 5 量反应平行线测定(2.2)法双交叉设计 胰岛素效价测定**----**小鼠血糖法

S 为胰岛素标准品 d<sub>s1</sub>: 25mu/ml, 0.25ml/鼠  $d_{s2}$ : 50mu/m1, 0.25m1/鼠  $T$  为胰岛素 标示量  $A_{r}:27u/mg$  $d_{T1}$ : 25mu/m1, 0.25m1/鼠  $d_{T2}$ : 50mu/m1, 0.25m1/鼠  $r=1:0.5$   $I=0.301$ 反应值 y: 血糖值( mg%) 每组用鼠 10 只, m=10 测定结果按表九<del>八</del>排列,见表 5-1。

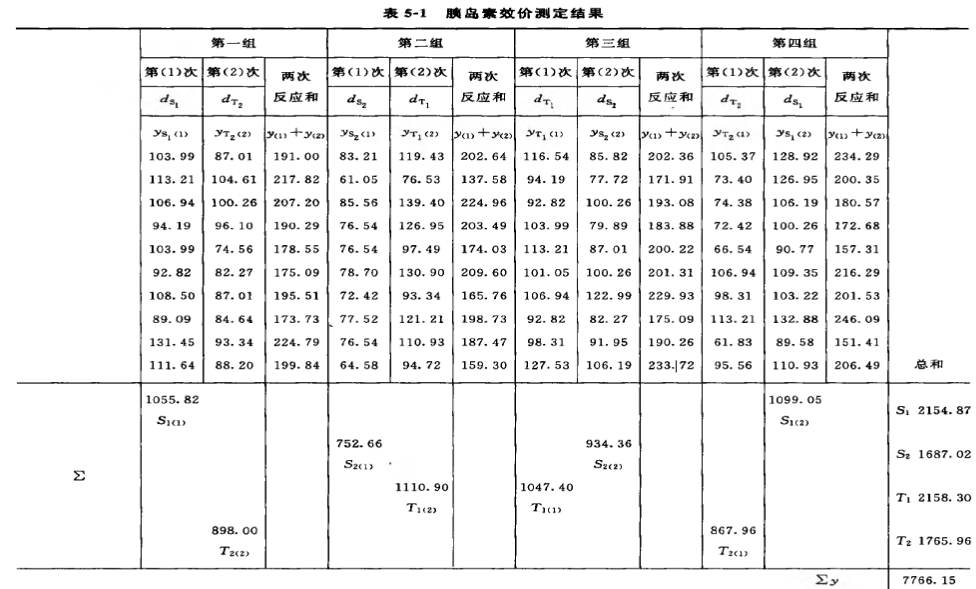

(1)方差分析按(26)式、(27)式计算:

差方和(g) = 103.99<sup>2</sup> + 113.21<sup>2</sup> +… + 89.58<sup>2</sup> +

110. 93<sup>2</sup>  $-\frac{7766.15^2}{2\times4\times10}$  $= 25865.8223$  $f_{(4)} = 2 \times 4 \times 10 - 1 = 79$ 

差方和(m\*m) =  $\frac{191.00^2 + 217.82^2 + \dots + 151.41^2 + 206.49^2}{2}$ 

 $\frac{7766.15^2}{2\times4\times10}$  = 11 320.6387

 $f_{(\frac{1}{20}\frac{1}{20}m)} = 4 \times 10 - 1 = 39$ 

(2 )将表 5-1 中 S、T 各剂量组每一次反应值之和按表十九及(22)式、(28) 式、(29)式、(18)式计算各项变异的 (2G、Σα、Σ(C,·Σν)<sub>及差方和、方差,</sub> 并进行可靠性测验,结果见表 5-2、表 5-3。

 $-111$ 

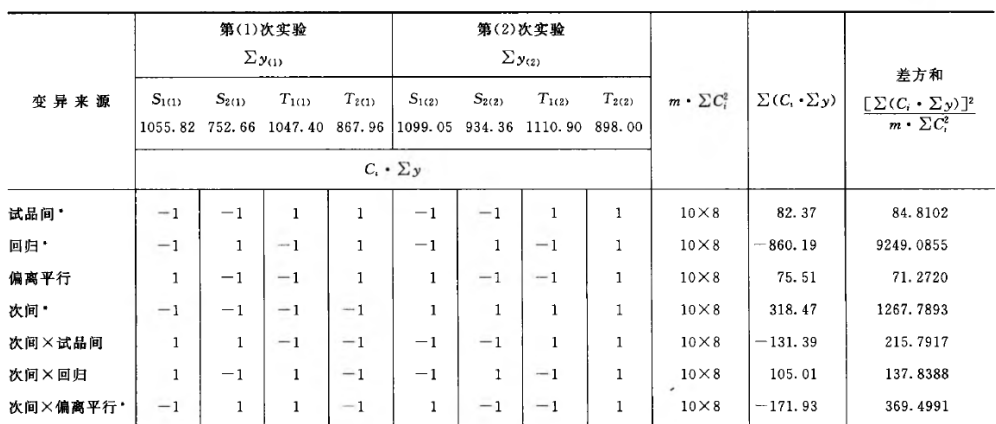

#### 表 5-2 胰岛素双交叉法剂间变异分析

表 5-3 胰岛素双交叉法可靠性测验结果

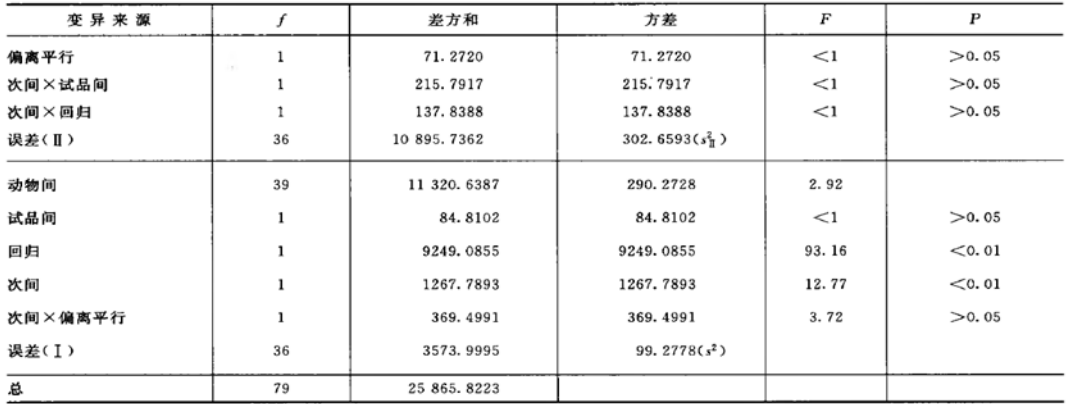

按(28)式、(29)式计算:

差方和(BHI)=25 865.8223-11 320.6387-84.8102-

 $9249.0855 - 1267.7893 - 369.4991$ 

 $= 3573.9995$ 

 $f_{\text{(BII)}} = 4 \times (10 - 1) = 36$ 

差方和<sub>(※●Ⅱ)</sub> = 11 320.6387-71.2720-215.7917-

 $137.8388 = 10895.7362$ 

 $f_{(B\#B)} = 4 \times (10-1) = 36$ 

结论:回归非常显著,偏离平行不显著,实验结果成立。两次实验间的差异 非常显著,用双交叉设计可以消除实验间变异对实验误差的影响,提高实验的精 确度。

(3 )效价(PT)及可信限(F L )计算:

用表 5-1 的  $S_1$ ,  $S_2$ ,  $T_1$ ,  $T_2$ , 按表十二十一 (2. 2 )法及(30)式, (32) ~ (34) 式等计算:

r=1: 0.5 1=0.301  
\ns<sub>2</sub>=99.2778 f=36 t=2.03  
\n
$$
V=\frac{1}{2}
$$
 × (1765.96 + 2158.30-1687.02-2154.87)=41.185  
\n $W = \frac{1}{2}$  × (1765.96-2158.30+1687.02-2154.87)  
\n= -430.095  
\n $R = \frac{50}{50}$  · antilg ( $\frac{41.185}{-430.095}$  × 0.301) = 0.936  
\n $P_T = 27$  × 0.936 = 25.27 (u/mg)  
\n $g = \frac{99.2778 \times 2.03^2 \times 2 \times 10}{(-430.095)^2} = 0.044$   
\n $S_M = \frac{0.301}{(-430.095)^2}$  × (1-0.044) ×  
\n $\sqrt{2 \times 10 \times 99.2778}$  × [(1-0.044) × (-430.095)<sup>2</sup> +41.185<sup>2</sup>]  
\n= 0.03204  
\nR **th** FL = antilg ( $\frac{lg0.936}{1-0.044}$  ± 2.03 × 0.032 04)  
\n= 0.803 ~ 1.084  
\n $P_T$  **th** FL = 27 × (0.803 ~ 1.084) = 21.68 ~ 29.27 (u/mg)  
\n $P_T$  **th** FL  $\frac{29.27-21.68}{2 \times 25.27}$  × 100% = 15.0%

# 四、四参数回归计算法

四参数回归计算法系采用非线性模型进行量反应检定的一种统计分析方法。 该法要求在一定剂量范围内,标准品**(S)**和供试品**(T)** 的对数剂量 *x* 与反应值或 反应值的特定函数 *y* 呈"**S**"或反"**S**"形关系,可拟合成四参数逻辑斯蒂(**logistic**) 回归方程,拟合曲线对称于拐点,上下各有一渐进线。当 **S** 和 **T** 的活性组分基 本相同时,两拟合曲线平行。**S** 形量反应四参数逻辑斯蒂(**logistic**)曲线模型图 见图 **2**。

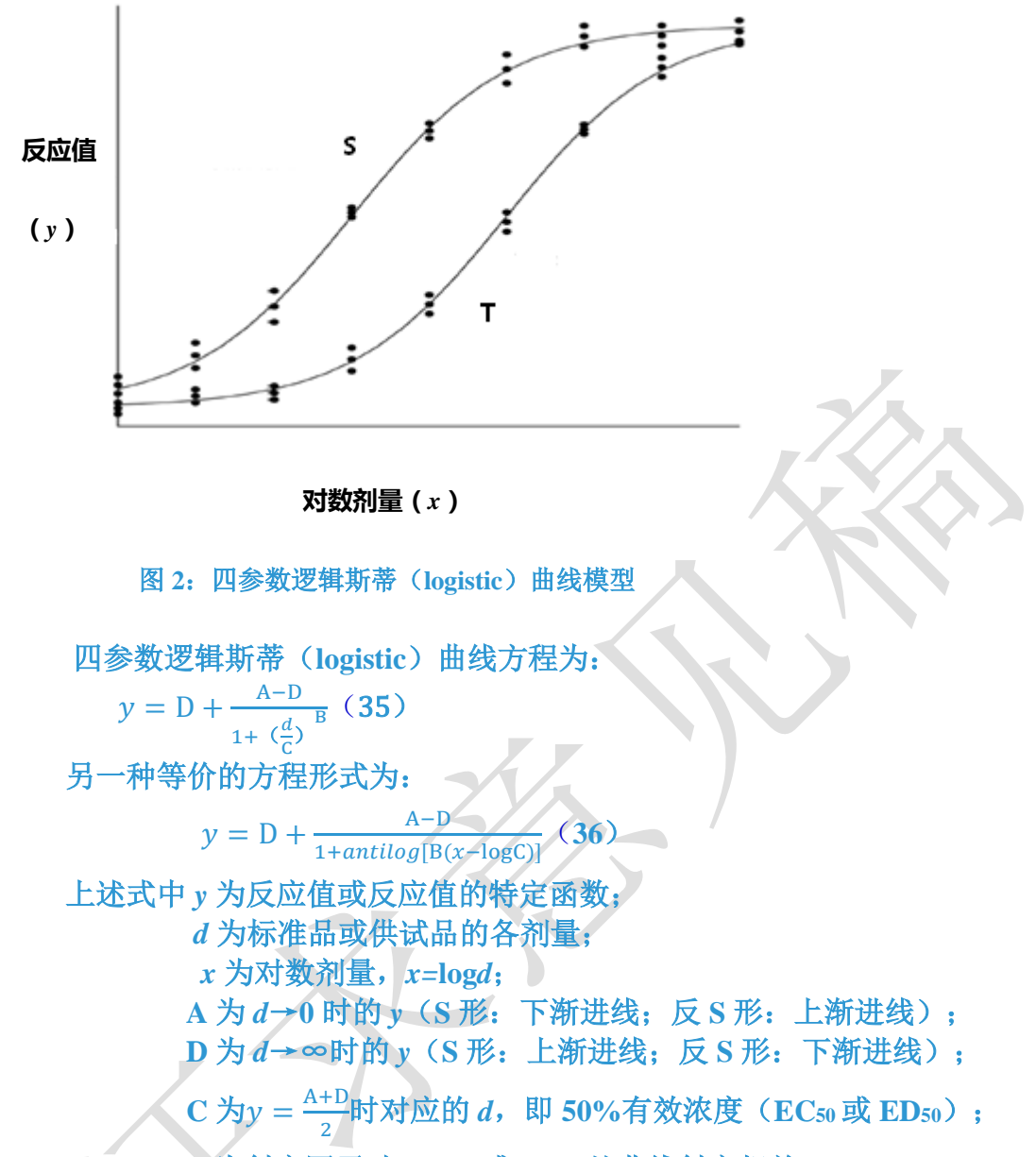

**B** 为斜率因子**(**与 **EC50**或 **ED<sup>50</sup>** 处曲线斜率相关**)**。

公式中对数的底数可取任一适用的底数,常以无理数 **e** 或 **10** 为底。**A**、**B**、 **C**、**D** 即为拟合曲线的 **4** 个特征性参数。本法主要以基于细胞的生物学活性测定 法为例阐述四参数回归计算法的实验设计及运算过程。

1. 实验设计

实验设计中要求 **S** 和 **T** 的剂量组数(**n**)应相等,每个剂量组反应值的个数 (**m**)也应相等,且每个重复数应为独立重复。每组剂量间隔一般呈连续的等比 稀释,也可采用非连续的独立稀释。实验过程中,应避免使用有严重位置效应 的细胞孔,如会产生边缘效应的外周孔,**S** 和 **T** 加样位置应尽量遵循随机、均衡 排列的原则,也可选用随机区组设计,以减少实验误差。

#### 2. 异常值处理

获取并记录试验数据后,需采用一定的策略鉴别和处理异常值,应调查产生 异常值的原因。对于技术性或物理性等明确原因导致的异常值可直接剔除,如 细胞孔污染、加样错误等;而对没有查明原因的异常值原则上不应剔除,即使 剔除也要采用合适的统计学方法,并且剔除比例应极低。关于异常值剔除的统 计学方法及其缺项补足, 见本通则"三、量反应平行线测定法"中异常值剔除 项。

#### 3. 四参数逻辑斯蒂(logistic)模型拟合

一般采用适宜的计算机软件中四参数逻辑斯蒂(**logistic**)自由模型和约束模 型, 按照非线性最小二乘法的原则, 进行 S 和 T 剂量反应曲线的自由拟合和约 束拟合,分别获得 S 和 T 自由拟合及约束拟合曲线中 A、B、C、D 四个参数的估 计值。约束模型为一平行曲线模型,其中 S 与 T 拟合方程的 A、B、D 三个参数 的估计值分别相同,仅参数 C 的估计值不同。

#### 4.方差分析

按(37)~(39)式将约束模型总变异进行分解,采用适宜的计算机软件计 算各项变异的差方和、自由度(f), 按(18)式计算各变异项方差。

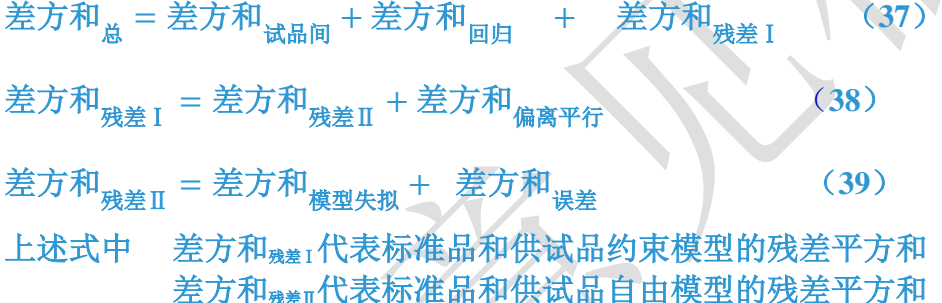

#### 5. 可靠性测验

通过对剂间变异的分析,以测验 S 和 T 的对数剂量和反应的关系是否显著偏 离平行曲线。剂间变异分析为试品间、回归、偏离平行和模型失拟四项:残差 Ⅱ的方差用以进行试品间、回归和偏离平行三项变异的 F 测验,误差项的方差 用以进行模型失拟的 F 测验。由适宜的计算机软件计算获得各变异项的 P 值。 当 P<0.05 或 P<0.01, 即认为在此检验水准下该项变异有显著意义。

可靠性测验结果判断可靠性测验结果,回归项应非常显著(P<0.01);偏离 平行和模型失拟均应不显著(P≥0.05)。个别情况下,当残差Ⅱ或误差项的方 差非常小时, 偏离平行或模型失拟检验结果可能判为显著, 建议此时以残差 II 或误差质控图中日常平均水平替代该次试验水平进行计算。

试品间一项不作为可靠性测验的判断标准。试品间变异非常显著者,重复试 验时,应参考所得结果重新估计 T 的效价或重新调整剂量再进行试验。

满足上述条件,即可认为实验结果的可靠性成立。

#### 6.相对效价估计及置信区间的计算

对于可靠性成立的实验结果,方可按等反应剂量比的原则,采用约束模型中 **S** 和 **T** 拟合曲线 **EC50**的比值,计算供试品的相对效价(**R**)。

 $R = \frac{k\pi k_{\text{BEC}_{50}}}{k\pi k_{\text{BEC}}} \times 100\%$ 供试品EC<sub>50</sub>

(**40**)

采用经验证的适宜计算机软件进行单次相对效价的置信区间的计算。对于多 次实验结果的合并计算见本通则"实验结果的合并计算"部分。

在进行本法运算时,选择的计算机软件应能获得与本法实例一致的计算结果。 对符合 S 形量反应模型的供试品进行效价计算时,如果没有合适的计算机软 件或统计专家的帮助,无法使用四参数回归计算法的情况下,也可选择剂量反 应曲线中呈近似直线关系的一段剂量范围,将反应值进行适宜转换,按"三、 量反应平行线测定法"估计效价。

7. 实例

#### 例 6 四参数回归计算法

重组人粒细胞刺激因子(GCSF)生物学活性测定—NFS-60 细胞/MTT 比色法 测定方法见重组人粒细胞刺激因子生物学活性测定法(通则 **3525**),试验中 将 S 和 T 用基础培养液稀释至每 1ml 含 200IU, 然后做 2 倍系列稀释, 共 8 个 稀释度,每个稀释度做 **2** 孔,酶标仪吸光度测定结果见表 **6-1**。以 **yi,j,k**表示 **S** 或 **T** 每一剂量水平的反应值,其中 **i** 表示 **S** 或 **T** 处理组,**i=0** 时为 **S** 处理组,**i=1** 时 为 **T** 处理组;**j** 表示第 **j** 个剂量组;**k** 表示每一剂量水平的第 **k** 个重复数。

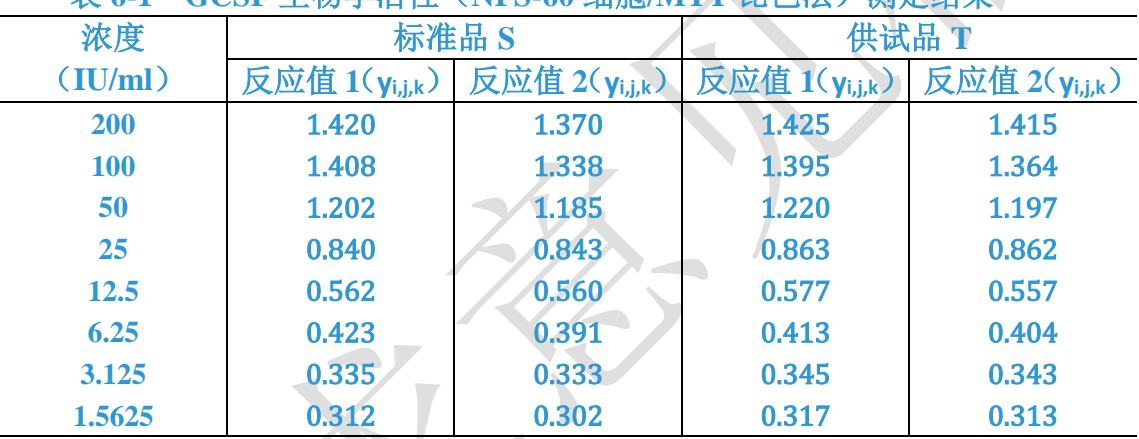

表 **6-1 GCSF** 生物学活性(**NFS-60** 细胞**/MTT** 比色法)测定结果

## (1)四参数逻辑斯蒂(logistic)模型拟合

采用适宜的计算机软件中四参数逻辑斯蒂(**logistic**)自由模型对表 **6-1** 测定 结果中的数据进行 **S** 和 **T** 剂量反应曲线的拟合,其决定系数 **R<sup>2</sup>**分别为 **0.997** 和 **0.999**,**S** 和 **T** 自由模型拟合曲线中 **A**、**B**、**C**、**D** 四个参数的估计值见表 **6-2**。

表 **6-2 S** 和 **T** 自由模型拟合曲线中各参数的估计值

|                | 0.313 | 1.834 | 25.66 | 1.439 |
|----------------|-------|-------|-------|-------|
| $\overline{a}$ | 0.319 | 1.834 | 25.51 | 1.456 |

 $\hat{y}_{y_{i,j\ (fm)}}$ 表示自由模型每一剂量水平的拟合值,则:

S 自由模式型. ⑦<sub>i,j(fm)</sub> = 1.439 + 
$$
\frac{0.313 - 1.439}{1 + (\frac{x_{i,j,k}}{25.66})^{1.834}}
$$

T 自由模式型<sub>教合方</sub>種: 
$$
\hat{y}_{i,j(fm)} = 1.456 + \frac{0.319 - 1.456}{1 + (\frac{x_{i,j,k}}{25.51})^{1.834}}
$$

再采用适宜的计算机软件中四参数 **logistic** 约束模型对表 **6-1** 测定结果中的 数据进行 **S** 和 **T** 剂量反应曲线的拟合,**S** 和 **T** 约束模型拟合曲线中 **A**、**B**、**C**、 **D** 四个参数的估计值见表 **6-3**。

表 **6-3 S** 和 **T** 约束模型拟合曲线中各参数的估计值

|        | л     |       |       |       |
|--------|-------|-------|-------|-------|
|        | 0.316 | 1.833 | 26.08 | 1.448 |
| $\sim$ | 0.316 | 1.833 | 25.11 | 1.448 |

以**y** ^  $\neg$ 剂量水平的的拟合值,则:

S 签東模式型<sub>]</sub>和合方種: 
$$
\hat{y}_{i,j(cm)} = 1.448 + \frac{0.316 - 1.448}{1 + (\frac{x_{i,j,k}}{26.08})^{1.833}}
$$
  
\nT 岗東模式到  $\hat{y}_{i,j(cm)} = 1.448 + \frac{0.316 - 1.448}{1 + (\frac{x_{i,j,k}}{25.11})^{1.833}}$ 

(2)方差分析

试验数据列表根据表 **6-1** 计算 **S** 和 **T** 处理组所有反应值的平均值 **y**、**S** 或 **T** 处理组所有反应值的平均值**y***i*、**S** 或 **T** 第 **j** 个剂量组内反应值的平均值**y***i,j*和每 一剂量组反应值的相对标准偏差 **RSD**;按上述拟合方程分别计算自由模型中 **S**

 $\hat{\mathcal{F}}$   $\mathbf{T}$  每个剂量水平的拟合值 $\hat{\mathbf{y}}_{ij\text{ (fm)};\text{ (fm)}\text{ (fm)}}$  约束模型中 S 和 T 每个剂量水平的拟合值 $\hat{\mathbf{y}}$ *i,j(cm)*;将结果列入表 **6-4**。

|   |             |       |             | $\sim$ $-$ | $0.4H$ $\pm$ | <b>WARRAND AND MALL</b>    |                           |       |       |
|---|-------------|-------|-------------|------------|--------------|----------------------------|---------------------------|-------|-------|
|   | (1)         |       | (2)         | (3)        | (4)          | (5)                        | (6)                       | (7)   | (8)   |
|   | $X_{i,j,k}$ |       | $J_{i,j,k}$ | $y_{i,j}$  | <b>RSD</b>   | $\Lambda$<br>$y_{ij}$ (fm) | $\wedge$<br>$y_{ij}$ (cm) | $y_i$ | У     |
|   | 200         | 1.420 | 1.370       | 1.395      | 2.5          | 1.414                      | 1.422                     | 0.802 | 0.807 |
|   | 100         | 1.408 | 1.338       | 1.373      | 3.6          | 1.353                      | 1.359                     |       |       |
|   | 50          | 1.202 | 1.185       | 1.194      | 1.0          | 1.183                      | 1.185                     |       |       |
| S | 25          | 0.840 | 0.843       | 0.842      | 0.3          | 0.863                      | 0.860                     |       |       |
|   | 12.5        | 0.562 | 0.560       | 0.561      | 0.3          | 0.551                      | 0.549                     |       |       |
|   | 6.25        | 0.423 | 0.391       | 0.407      | 5.6          | 0.392                      | 0.393                     |       |       |
|   | 3.125       | 0.335 | 0.333       | 0.334      | 0.4          | 0.336                      | 0.339                     |       |       |
|   | 1.5625      | 0.312 | 0.302       | 0.307      | 2.3          | 0.320                      | 0.322                     |       |       |
| T | 200         | 1.425 | 1.415       | 1.420      | 0.5          | 1.431                      | 1.423                     | 0.813 |       |
|   | 100         | 1.395 | 1.364       | 1.380      | 1.6          | 1.370                      | 1.365                     |       |       |

表 **6-4 S** 和 **T** 试验数据列表

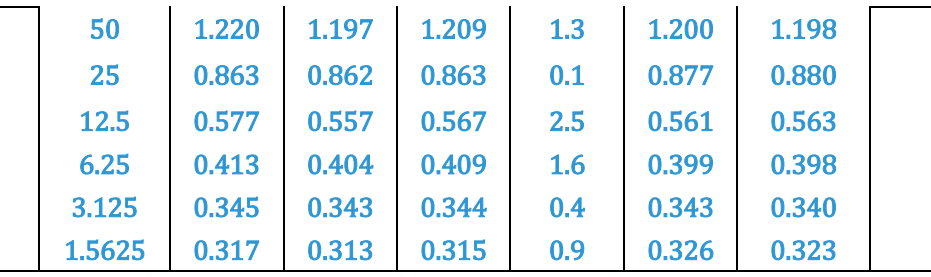

将总变异进行分解,计算各项变异的差方和和自由度(*f*)。

(**1**)总变异

$$
\dot{\text{E}}\bar{\text{E}}\bar{\text{F}}\bar{\text{F}}\bar{\text{F}} = (1.420 - 0.807)^2 + \dots + (0.302 - 0.807)^2 + (1.425 - 0.807)^2
$$

$$
+ \cdots + (0.313 - 0.807)^2 = 6.10858
$$

$$
f_{\stackrel{\triangle}{\mathbf{B}}} = 2 \times 8 \times 2 - 1 = 31
$$

(2) 试品间变异

差方和<sub>试品间</sub> = 2 × 8 × [(0.802 – 0.807)<sup>2</sup> + (0.813 – 0.807)<sup>2</sup>] = 0.00108

$$
f_{\overrightarrow{\textbf{w}}\textbf{m}} = 2 - 1 = 1
$$

(3) 回归项变异

差方和<sub>回归</sub>

$$
= [(1.422 - 0.802)^{2} + \dots + (0.322 - 0.802)^{2}
$$
  
+ (1.423 - 0.813)^{2} + \dots + (0.323 - 0.813)^{2}] × 2 = 6.09729  
 $f_{\text{m}} = 5 - 2 = 3$ 

(4) 偏离平行项变

$$
\hat{\Xi}\hat{\mathcal{T}}\hat{\mathcal{T}}\hat{\mathcal{H}}_{\hat{\mathbf{M}}\hat{\mathbf{R}}\hat{\mathbf{T}}\hat{\mathcal{T}}}=[(1.420-1.422)^2+\cdots+(0.302-0.322)^2+(1.425-1.423)^2
$$

+ ... + 
$$
(0.313 - 0.323)^2
$$
]  
-  $[(1.420 - 1.414)^2 + ... + (0.302 - 0.320)^2 + (1.425 - 1.431)^2$   
+ ...  $(0.313 - 0.326)^2$  = 4.468E-04

$$
f_{\text{4} \text{K} \text{K} \text{K} \text{K}} = 8 - 5 = 3
$$

(**5**)残差Ⅱ变异

差方和<sub>残差Ⅱ</sub>

 $= (1.420 - 1.414)^2 + \cdots + (0.302 - 0.320)^2 + (1.425 - 1.431)^2$  $+ \cdots + (0.313 - 0.326)^2 = 0.01052$ 

$$
f_{\mathcal{B}\ddot{\Xi}\mathbf{II}} = 2 \times 8 \times 2 - 8 = 24
$$

①失拟项变异

差方和<sub>模型失拟</sub> = 2 × [(1.420 – 1.414)<sup>2</sup> + … + (0.307 – 0.320)<sup>2</sup>

$$
+(1.425 - 1.431)^2 + \cdots + (0.315 - 0.326)^2 = 0.00505
$$

 $f_{\text{min}} = 2 \times 8 - 8 = 8$ 

标准品失拟项变异:

差方和<sub>标准品模型失拟</sub> = 2 × [(1.420 – 1.414)<sup>2</sup> + … + (0.307 – 0.320)<sup>2</sup>] = 0.00360

标准品模型失拟 = 8 − 8/2 = 4

供试品失拟项变异:

差方和<sub>供试品模型失拟</sub> = 2 × [(1.425 – 1.431)<sup>2</sup> + … + (0.315 – 0.326)<sup>2</sup>] = 0.00145

 $f_{\text{#t,th}, \text{#t}} = 8 - 8/2 = 4$ 

②误差项变异

差方和<sub>误差</sub> =  $0.010517 - 5.056E - 03 = 0.00546$ 

 $f_{\frac{11}{2}} = 2 \times 8 \times 2 - 2 \times 8 = 16$ 

(3)可靠性测验

按本通则"三、量反应平行线测定法"中(**18**)式计算各变异项方差,将方 差分析结果列表进行 **F** 测验,见表 **6-5**。

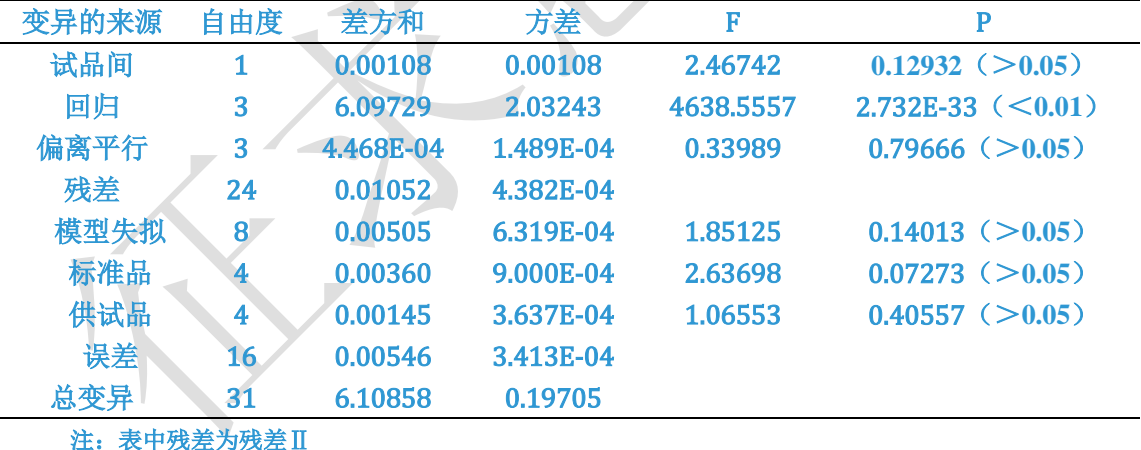

表 6**-5** 方差分析及 F 测验结果

可靠性测验结果判断根据历史数据设定 **S** 和 **T** 拟合曲线 **R<sup>2</sup>**应≥**0.98**,每一

剂量组反应值的 **RSD** 应≤**10%**。可靠性测验结果判断如下:

(**1**)**S** 和 **T** 拟合曲线的 **R<sup>2</sup>**分别为 0.997 和 0.999,均符合规定。

(**2**)**S** 和 **T** 每一剂量组内反应值的 **RSD** 均<**10%**,均符合规定。

(**3**)回归项非常显著;偏离平行和失拟检验项均不显著。

结论: 实验结果成立。

(4)相对效价及置信区间计算

相对效价 **R** 按约束模型中 **S** 和 **T** 拟合曲线 **EC50**(见表 **6-3** 中 **C** 值)的比值

计算。

$$
R = \frac{26.08}{25.11} \times 100\% = 103.9\%
$$

采用适宜的计算机软件,按渐进置信区间法计算本次相对效价的置信区间, 为估计效价的 94.5%~105.5%。

## 五、质反应的生物实验数据分析

某些无法定量测量的检验,每个试验单位只有二分的测量结果,例如观察到 动物的存活或死亡,细胞的响应超过或未超过预设的限度等。处理该类检验适 用于质反应测定法。

质反应测定法与量反应测定法的区别在于,在每个剂量下的 **n** 次独立重复测 量仅得到一个单一的值,即响应比例。将对数剂量对响应比例作图,通常将得 到 **S** 型的剂量响应曲线。该曲线通常可以通过累积正态分布函数表示。使用累 积正态分布函数的模型通常称为概率单位(**probit**)模型,使用逻辑斯蒂分布函 数的模型通常称为 logit 模型, 两者计算结果不存在有意义的差异, 均可接受。 常用 **Bliss** 迭代法计算模型参数。

### **1.**概率单位**(Probit)**转换的平行线法

(1)将实验数据输入工作表 I,按工作表 I 和工作表 II 的循环迭代 首先将试验数据输入工作表 I 以下数字标识的各列。

(1)标准品或供试品的剂量

(2)该剂量下的单位数 m

- (3)该剂量下产生阳性响应的单位数 r
- (4)对数剂量 x
- (5)每组阳性响应的比例 p=r/m。
- 从列(6)开始,循环迭代计算结果:
- (6)第一个循环时,列 Y 全部填写 0

(7)累积标准正态分布方程对应的值 Φ = Φ(Y)

工作表 I 的列 (8) 到列 (10) 用以下公式计算:

Z

$$
(8)
$$

 $(9)$ 

 $\mathcal{L}$ 

$$
Z = \frac{e^{-\beta}}{\sqrt{2\pi}}\tag{41}
$$

$$
\begin{array}{c}\n\left(42\right)\n\end{array}
$$

(**42**)

(**43**)

$$
(10) \quad \omega = \frac{mZ^2}{\Phi - \Phi^2}
$$

工作表 I 的列 $(11)$  到 $(15)$  的 wx, wy, wx2, wy2和 wxy 可以由该表的列 $(4)$ , (9)和(10)算得,对每供试品和标准品分别计算列(10)到(15)各列之和  $(\Sigma)$ 

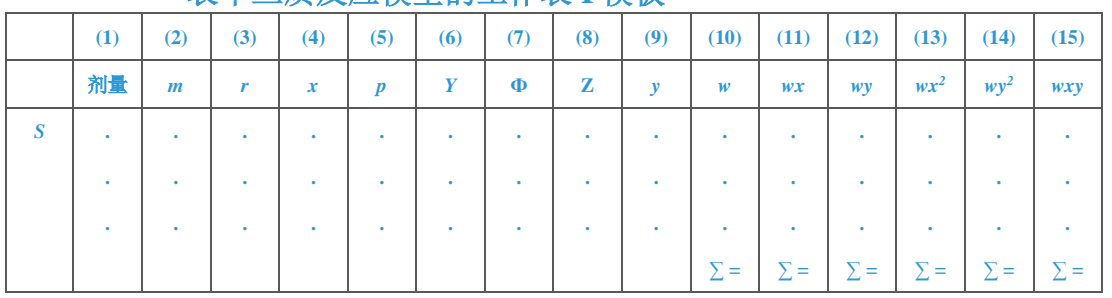

## 表十三质反应模型的工作表 **I** 模板

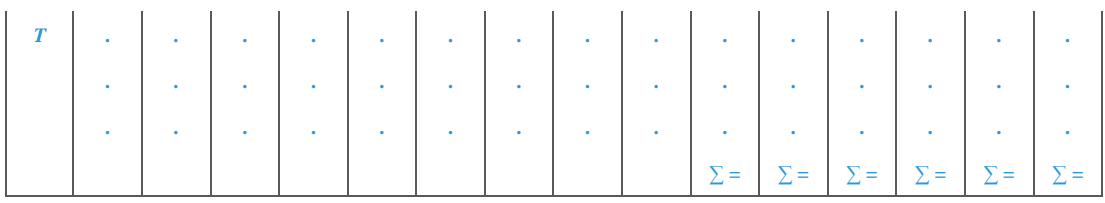

## 将工作表 I 计算得到的求和转移至工作表 II 中的列(1)到(6), 通过以下 公式计算工作表 II 列 (7) 到 (12):

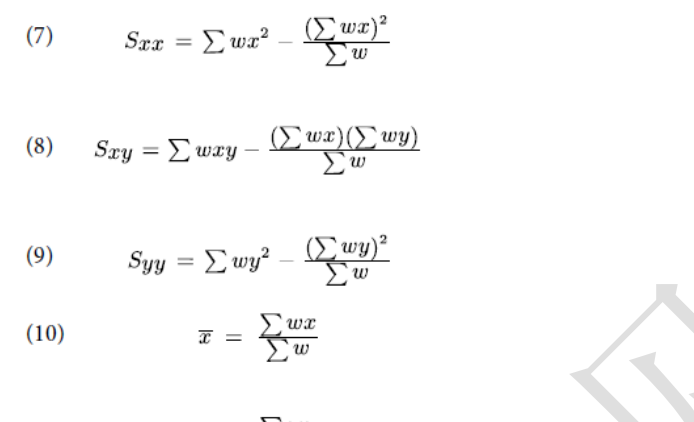

 $\overline{y} = \frac{\sum wy}{\sum w}$  $(11)$ 

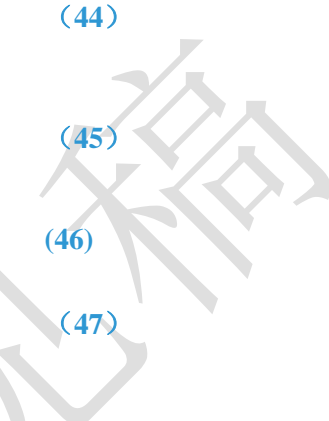

(**48**)

#### 表十四质反应模型的工作表 **II** 模板

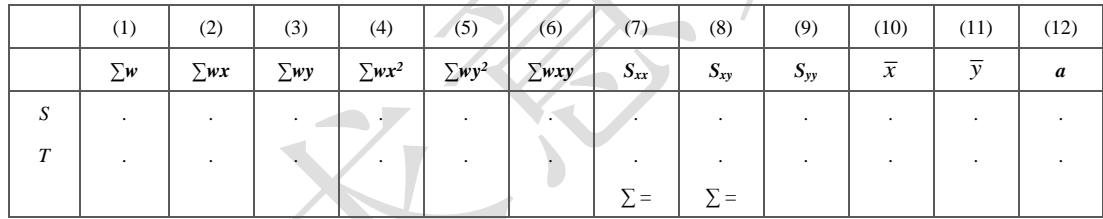

供试品和参照品的共同斜率参数 b 由以下公式算得:

$$
b = \frac{\sum S_{xy}}{\sum S_{xx}}
$$

(49)

供试品和参照品的截距参数 a 由以下公式算得,并填入工作表 II 的列(12):

$$
a\ =\ \overline{y}\,-\,b\overline{x}
$$

(50)

用 y = a + bx 公式计算并替换工作表 I 中的列 (6), 开始重复循环, 直到两 个循环计算出的 Y 值差异足够小后停止(例如,两个连续循环中算得的 Y 值差 异小于 10-8)。

(2)可靠性测验

通过对变异的分析,以测验 **S** 和 **T** 的对数剂量和反应的关系是否显著偏离线 性和平行性。**S** 和 **T** 需至少涵盖 **3** 个剂量,偏离线性的程度可以通过以下方法测 量。在工作表 II 中增加第 13 列, 由公式 51 计算:

$$
S_{yy} - \frac{S_{xy}^2}{S_{xx}} \tag{51}
$$

对工作表 **II** 第 **13** 列的计算结果求和得到 **χ <sup>2</sup>** 值,以自由度 **f=K–2h** 查 **χ <sup>2</sup>** 表 (**K=dh**,**d** 为每个测试品的浓度数;**h** 为总的测试品数目,只有一个标准品和 一个供试品,则 **h=2**),可得到尾区概率 **P**。当 **P<0.05** 或 **P<0.01**,即为在此概率 水平下对线性的偏离有显著意义。

偏离平行性的程度可以通过以下方法测量。工作表 **II** 中的数据通过公式 **52** 计算得到 **χ <sup>2</sup>**值,以自由度 **f=h-1** 查 **χ <sup>2</sup>**表,可得到尾区概率 **P**。当 **P<0.05** 或 **P<0.01**, 即为在此概率水平下对平行性的偏离有显著意义。

$$
\chi^2\,=\,\textstyle{\sum}\frac{S_{xy}^2}{S_{xx}}\,-\,\frac{(\sum S_{xy})^2}{\sum S_{xx}}
$$

(**52**)

可靠性检验结果,偏离线性和平行性应不显著(P>0.05)。显著偏离线性应 当复试。实验者在剂量设置时应当尽可能保证 S 和 T 的对数剂量均覆盖各自 S 型曲线半数反应量的两侧,即最低稀释度有半数以上的动物响应,最高稀释度 有半数以下的动物响应。同时,S 和 T 曲线的水平距离应当尽可能小,以充分保 证拟合的稳健性和检验结果的可靠性。

显著偏离线性应当复试,但如果有理由保留该检验,公式需要微调。公式(**56**) 中的 **t** 应当修正为线性检验中相同自由度 **f=K–h** 对应的 **P=0.05** 处的 **t** 值,**s <sup>2</sup>**应 当修正为线性检验中的 **χ <sup>2</sup>**值除以自由度 **f=K–h**。

同时,平行性检验也需要微调。平行性检验的 χ<sup>2</sup> 值除以自由度 f=h-1 后,再 除以上述计算得到的 s2, 得到一个 F 比率, 分子和分母分别对应自由度 f=h-1 和 f=K-2h, 在 0.05 的显著水平上进行 F 检验以判断平行性。

(**3**)效价(**PT**)及可信限(**FL**)计算

按工作表 **II** 得到的 **aT**、**aS**、**b**、**Sxx**、 *<sup>S</sup> x* 、 *<sup>T</sup> x* ,带入公式 **53~58**,计算 **M**、**R**、

**P<sup>T</sup>** 和 **FL** 等。

$$
M = \frac{a_r - a_s}{b}
$$
(53)  
\n
$$
R = \text{antilg } M
$$
(54)  
\n
$$
P_T = A_T \cdot R
$$
(55)  
\n
$$
H = \frac{b^2 \sum S_{xx}}{b^2 \sum S_{xx} - s^2 t^2} (t = 1.96, s = 1)
$$
(56)  
\n
$$
L = \frac{1}{\sum_{s} w} + \frac{1}{\sum_{r} w}
$$
(57)

 $\overline{P_T}$   $\overline{P_T}$   $\overline{P_T} = A_T \cdot \text{antig}\left(HM - (H-1)(\overline{x}_s - \overline{x}_T) \pm \sqrt{(H-1)(L\sum S_{xx} + H(M - \overline{x}_s + \overline{x}_T)^2)}\right)$ **(58)**

### 2 半数反应量计算

半数反应量包括半数有效量(ED50或 IC50)和半数致死量(LD50)等,是衡量 药物有效性和安全性的常用指标,在质反应测定法中,表现为百分之五十单位 响应时的剂量。供试品的半数反应量常用 probit 或 logit 模型计算,通过 Bliss 迭代法具体实现。

Bliss 迭代法按"质反应分析模型"章节的步骤开展, 按"可靠性测验"章 节进行线性检验,不需要进行平行性检验。

按工作表 II 得到的 a、b、S<sub>x</sub>、 <del>x</del>,带入公式 61-65,计算 M、ED<sub>50</sub>和 FL 等。

$$
M = \frac{-a}{b}
$$

 $ED_{50} = \text{anti} \lg M$  (62)

$$
H = \frac{b^2 \sum S_{xx}}{b^2 \sum S_{xx} - s^2 t^2} (t = 1.96, s = 1)
$$
  

$$
L = \frac{1}{\sum w}
$$

*(64)*

**(63)**

**(61)**

$$
ED_{50} \text{ \#f}_{\text{FL}} = \text{anti} \lg \left( HM - (H - 1)\bar{x}_s \pm \sqrt{(H - 1)(L \sum S_{xx} + H(M - \bar{x})^2)} \right) \tag{65}
$$

 $\overline{r}$  $\mathbb{R}^n$ 

**4.** 实例

例 **7**:吸附白喉疫苗的效价测定通则 **3505** 豚鼠毒素攻击法(仲裁法) 白喉疫苗(估计效价为140 u/瓶)与标准品(标示效价 132 u/瓶)对照检验。

制备如表 **9-1** 所示的 **1mL** 针剂,注射经随机分组的豚鼠。一段时间后,向豚鼠 注射白喉毒素,存活的豚鼠数在表 **7-1** 中记录。

|                  | 标准品(S)      |        | 供试品 (T)     |    |              |  |  |  |
|------------------|-------------|--------|-------------|----|--------------|--|--|--|
|                  | 标示效价 136u/瓶 |        | 估计效价 140u/瓶 |    |              |  |  |  |
| 剂量(u/mL)         | 注射豚鼠数       | 存活豚鼠数数 | 剂量(u/mL)    |    | 注射豚鼠数 存活豚鼠数数 |  |  |  |
| 1.0              | 12          |        | <b>1.0</b>  | 11 |              |  |  |  |
| 1.6 <sub>2</sub> | 11          |        | 1.6         | 11 |              |  |  |  |
| 2.5              | 12          |        | 2.5         | 12 |              |  |  |  |
| 4.0              |             |        | 4.0         | 12 |              |  |  |  |

表 **7-1** 吸附白喉疫苗效价测定的试验设计和原始数据

(**1**)输入实验数据,进行工作表 **I** 和工作表 **II** 的循环迭代

使用 probit 模型,通过 Bliss 迭代法计算出收敛后的工作表 I (表 7-2) 和工 作表 **II**(表 **7-3**)。

表 **7-2** 收敛后的工作表 **I**

| 剂量<br><b><i>Change Street, Calculation</i></b><br><b>CONTRACTOR</b> |  | _____ |  |  |  |      |  |  |
|---------------------------------------------------------------------|--|-------|--|--|--|------|--|--|
| VV A<br>$\sim$                                                      |  |       |  |  |  | IW A |  |  |

 $\overline{r}$ 

| ls | 1.0 | 12 | Ю  | 0.000 | 0.000 | $-2.30$ | 0.011 | 0.029 | $-2.676$ 0.91 |      | 0.00 | $-2.44$ | 0.00 | 6.54 | 0.00    |
|----|-----|----|----|-------|-------|---------|-------|-------|---------------|------|------|---------|------|------|---------|
|    | 1.6 | 11 |    | 0.470 | 0.182 | $-1.08$ | 0.141 | 0.223 | $-0.893$      | 4.54 | 2.13 | $-4.05$ | 1.00 | 3.62 | $-1.90$ |
|    | 2.5 | 12 |    | 0.916 | 0.500 | 0.08    | 0.532 | 0.398 | 0.000         | 7.62 | 6.98 | 0.00    | 6.40 | 0.00 | 0.00    |
|    | 4.0 | 11 | 10 | 1.386 | 0.909 | 1.30    | 0.903 | 0.171 | 1.334         | 3.69 | 5.12 | 4.93    | 7.10 | 6.58 | 6.83    |
|    | 1.0 | 11 |    | 0.000 | 0.000 | $-1.90$ | 0.029 | 0.066 | $-2.337$      | 1.70 | 0.00 | $-3.97$ | 0.00 | 9.28 | 0.00    |
|    | 1.6 | 11 |    | 0.470 | 0.273 | $-0.68$ | 0.248 | 0.317 | $-0.603$      | 5.91 | 2.78 | $-3.56$ | 1.31 | 2.15 | $-1.67$ |
|    | 2.5 | 12 | 19 | 0.916 | 0.750 | 0.48    | 0.684 | 0.356 | 0.664         | 7.03 | 6.44 | 4.67    | 5.90 | 3.10 | 4.28    |
|    | 4.0 | 12 | 11 | 1.386 | 0.917 | 1.70    | 0.955 | 0.094 | 1.289         | 2.50 | 3.47 | 3.22    | 4.80 | 4.16 | 4.47    |

表 **7-3** 收敛后的工作表 **II**

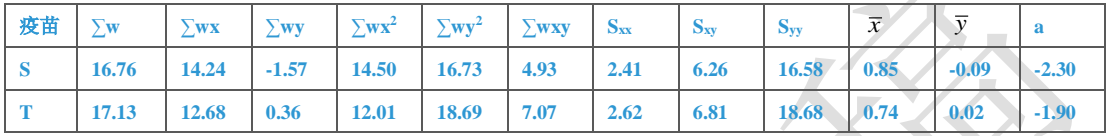

#### (**2**)可靠性测验

检验线性。4个自由度的  $χ$ <sup>2</sup> 值是 0.340 + 1.022 = 1.361, 对应 P=0.851, 统计 学不显著。检验平行性。1 个自由度的 χ<sup>2</sup> 值是(16.25+17.66) –  $\frac{13.06^2}{5.03}$  = 0.001,相

应的 **p** 值是 0.974 (此处 p 值使用修约后的 χ<sup>2</sup>=0.001 计算),统计学不显著。 结论:偏离线性、平行性不显著,试验结果成立。 (**3**)效价(**PT**)及可信限(**FL**)计算

效价(**PT**)及可信限(**FL**)的计算,按 **53~58** 式计算。

$$
M = \frac{a_r - a_s}{b} = \frac{-1.900 - (-2.297)}{2.595} = 0.153
$$

$$
R =
$$
anti lg  $M =$ anti lg(0.153) = 1.166

$$
P_{T} = A_{T} \cdot R = 140 \text{UI} \cdot 1.166 = 163.2u \text{/ }\mathcal{H}
$$
\n
$$
H = \frac{b^{2} \sum S_{xx}}{b^{2} \sum S_{xx} - s^{2}t^{2}} = \frac{2.595^{2} \times 5.034}{2.595^{2} \times 5.034 - 1^{2} \times 1.960^{2}} = 1.128 \text{ } (t = 1.96, s = 1)
$$
\n
$$
L = \frac{1}{\sum_{s} w} + \frac{1}{\sum_{r} w} = \frac{1}{16.764} + \frac{1}{17.134} = 0.118
$$
\n
$$
P_{T} \text{ if } JFL = A_{T} \cdot \text{anti} \left( HM - (H - 1)(\overline{x}_{s} - \overline{x}_{T}) \pm \sqrt{(H - 1)(L \sum S_{xx} + H(M - \overline{x}_{s} + \overline{x}_{T})^{2})} \right)
$$
\n
$$
= 140 \text{UI} \cdot \text{anti} \left( 0.159 \pm \sqrt{0.128(0.594 + 1.128 \times 0.044^{2})} \right)
$$
\n
$$
= 124.5 \sim 216.3(u / \mathcal{H})
$$

例 **8**:肉豆蔻提取物(**PDK**)对癌细胞的半数抑制率(**IC50**)计算 采用 **MTT** 法,取对数生长期的 **SGC-7901** 细胞以 **100**μ**l**·**well-1**接种于培养 板内,培养 **12h**。分别加入含不同浓度 **PDK** 药物的培养液 **100**μ**l**·**well-1**,每个 浓度 **3** 个复孔,同时设阳性对照阿奇霉素和空白对照孔。受试物 **6** 个剂量终浓 度分别为 **25**、**50**、**100**、**200**、**400**、**800**μ**g**·**mL-1**,阳性对照药阿奇霉素终浓度 为 **5**μ**g**·**mL-1**,将培养板孵育 **4h** 后,各孔加入 **MTT** 溶液(**5 mg**·**mL-1**)**20** μ**L**,同样条件继续孵育 **4h** 后终止培养、处理后,在 **570nm** 处测各孔 **OD** 值, 计算抑制率(**%**),以 **Bliss** 法计算药物对肿瘤细胞体外增殖的 **IC50**。试验设计 和结果如表 **10-1** 所列。

(**1**)输入实验数据,进行工作表 **I** 和工作表 **II** 的循环迭代

使用 Probit 模型,通过 Bliss 迭代法计算出收敛后的工作表 I (表 8-2) 和工 作表 **II**(表 **8-3**)。

表 **8-1PDK** 对 **SGC-7901** 细胞抑制试验设计和原始数据

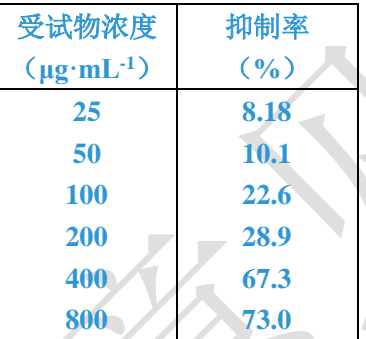

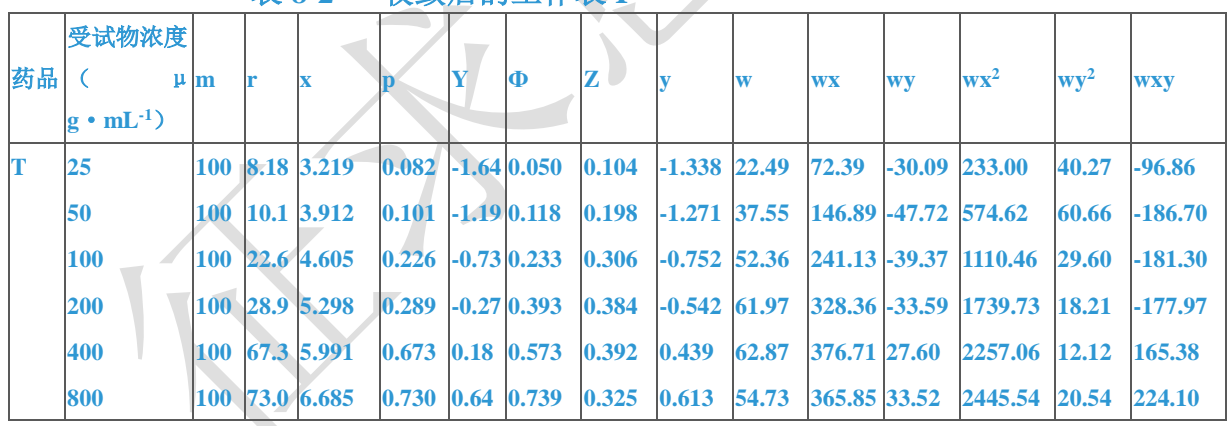

#### 表 **8-2** 收敛后的工作表 **I**

#### 表 **8-3** 收敛后的工作表 **II**

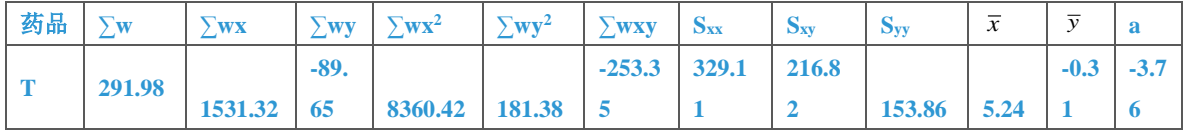

#### (**2**)可靠性测验

检验线性。**4** 个自由度的 **χ <sup>2</sup>**值是 **11.011**,对应 **P=0.264**,统计学不显著。 结论:偏离线性不显著,试验结果成立。 (**3**)**IC50** 及可信限(**FL**)计算

**IC50** 及可信限(**FL**)的计算,按 **61-65** 式计算。 3.762 5.711 *<sup>a</sup> <sup>M</sup> b* 0.659 1 IC50 antilg antilg(5.711) 302.09( ) *M g mL* 2 2 *b S* 0.659 329.11 1.028 ( 1.96, 1) *H t s xx* 2 2 2 2 2 2 *b S s t* 0.659 329.11 1 1.960 *xx* 1 1 0.0034 *L* 291.975 *w S* 的 2 ED50 FL antilg ( 1) ( 1) ( ) *HM H x H L S H M x S xx* 1 252.255 ~ 371.222( ) *g mL* 

# 六、实验结果的合并计算

同一批供试品重复 n 次测定,所得 n 个测定结果,可用合并计算的方法求其 效价 Pr的均值及其 FL。

参加合并计算的 n 个结果应该是:

(1)各个实验结果是独立的,完整的,是在生物动物来源、实验条件相同的 情况下,与标准品同时比较所得的检定结果(Pr)。

 $(2)$ 各次检定结果, 经用标示量或估计效价 $(A_{\Gamma})$  校正后, 取其对数值 $(1_{\mathcal{R}}P_{\Gamma})$ 参加合并计算。计算时, 令  $1$ gP<sub>T</sub>=M

n 次实验结果的合并计算可通过下列两种方式进行。

方式 1

假定 n 个独立测定结果的 M 值呈正态或近似正态分布,则可使用如下公式计 算其均值、标准差和标准误。

$$
\text{Big ü ü ü ü ü ü ü ü ü ü ü ü ü ü ü ü ü ü ü ü ü ü ü ü ü ü ü ü ü ü ü ü ü ü ü ü ü ü ü ü ü ü ü ü ü ü ü ü ü ü ü ü ü ü ü ü ü ü ü ü ü ü ü ü ü ü ü ü ü ü ü ü ü ü ü ü ü ü ü ü ü ü ü ü ü ü ü ü ü ü ü ü ü ü ü ü ü ü ü ü ü ü ü ü ü ü ü
$$

这里, M;是第 i 次结果的对数效价值; *t'*<sub>n-1,α/2</sub> 是具有 n−1 自由度的 t 分布的 上 /2 的 t 值(或双侧 **α** 的 t 值)。

方式 2

假定 n 个独立实验均给出了对数效价值和相应的 Ski 或置信上下限, 以及自 由度, n 次实验结果共 n 个 M 值, 按 (70<del>35</del>)式进行 χ<sup>2</sup>测验:

$$
\chi^2 = \Sigma W M^2 - \frac{(\Sigma W M)^2}{\Sigma W} \tag{35}
$$

$$
\chi_M^2 = \sum_{i=1}^n w_i (M_i - \overline{M})^2 = \sum_{i=1}^n w_i M_i^2 - \frac{\left(\sum_{i=1}^n w_i M_i\right)^2}{\sum_{i=1}^n w_i}
$$
(70)

 $f = n - 1$ 

式中 wwi为各次实验结果的权重, 相当于各次实验 Su平方的倒数, 即

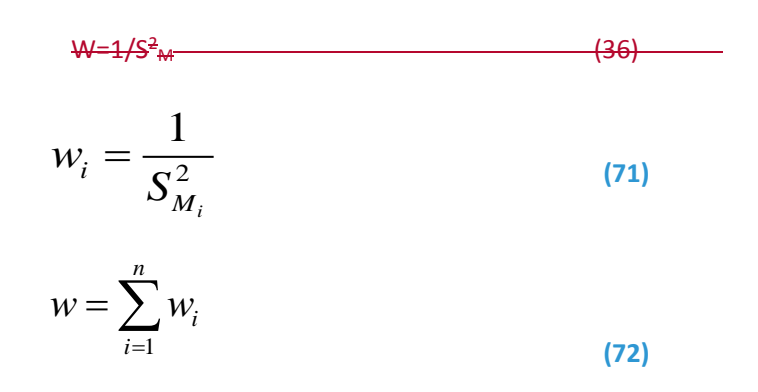

按(7035)式的自由度(f) 查  $x^2$ 值表(表<del>十二</del>十五), 得  $x^2$ <sub>(f)0.05</sub>查表值;

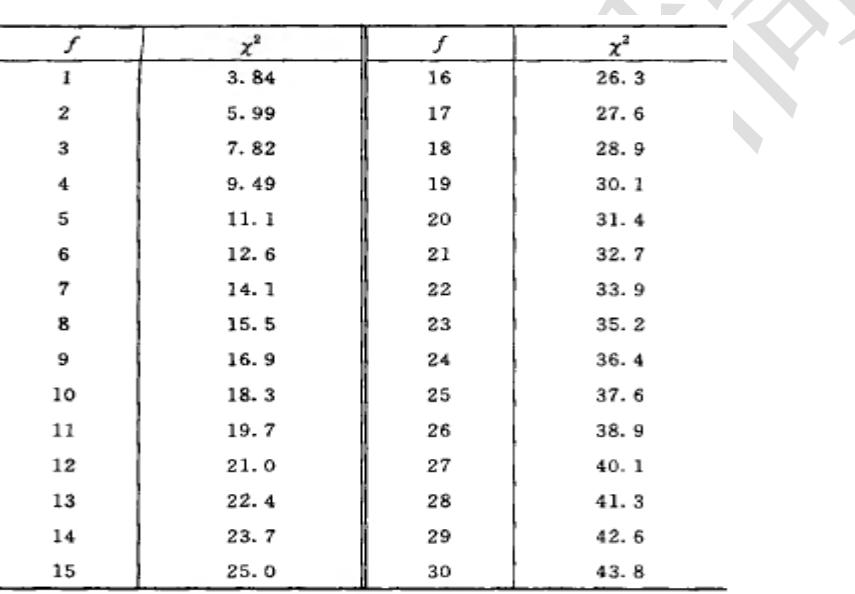

表十二五  $x^2$ 值表 (P=0.05)

 $\leq$   $x^2$  计算值小于  $x^2$  (f) 0.05 查表值时, 认为 n 个实验结果均一, 可按 (3773) 式、(3874)式、(3975)式计算 n 个 <u>MM</u> 的加权均值 M 、 S<sub>M</sub> 及其 FL。

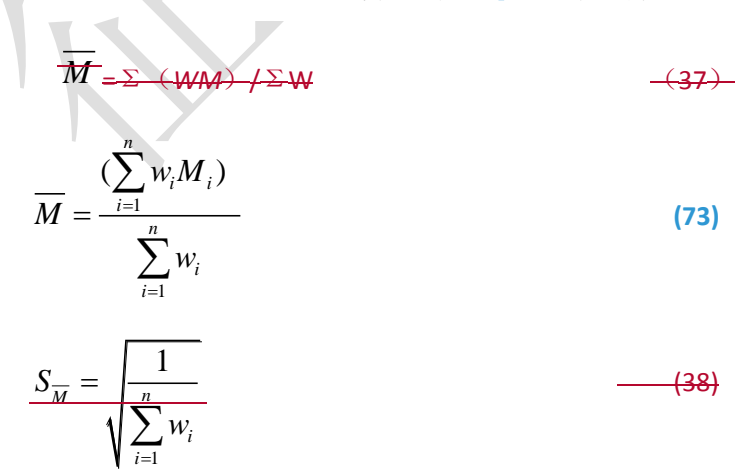

$$
S_{\overline{M}} = \sqrt{\frac{1}{\sum_{i=1}^{n} w_i}}
$$

合并计算的自由度(f)是 n 个实验结果的 s<sup>2</sup>自由Σ度之和。 *f* =  $\sum f_i$ , 按 此 f 杳 t 值表(表一) 得 t 值。

**(74)**

(**76**40)

(**77**41)

$$
M \text{ if } FL = M \pm t.S_{\overline{M}} \tag{7539}
$$

*PT* 及其可信限按(40**76**)式、(**77**41)式计算:

 $P_{T} = anti \lg M$ 

 $P_{\overline{I}}$  的 FL=  $anti\lg(M\pm tS_{\overline{M}})$ 

FL%按(8)式计算

当 $x^2$ 计算值大于 $x^2$ <sub>(£0.05</sub>查表值时, 认为则 n 个实验结果不均一, 可用下列 以下方法进行合并计算。

(1)如为个别实验结果影响 n 次实验结果的均一性,可以剔除个别结果,将 其余均一的结果按以上(73)-(77)公式进行合并计算,但剔除个别结果应符 合"特异反应异常值剔除"的要求。

(2)如果 n 次实验结果的不均一性并非个别实验结果的影响,则按(7842) 式、(7943)式计算校正权重 W', <del>如经公式(43)计算结果为负值, 可以删除减号</del> <del>后面一项,</del>计算近似的 S<del>2</del> *S*゚和各次实验的 W' 。用 W' 和∑W'代替公式 (73<del>37</del>)式、 (7438)式中 W 和  $\sum W$  计算 M 、 S<sub>M</sub> ,再按(7539)式、(7640)式、(7741) 式计算 $M$  的 FL、 $\overline{P}_T$  及其 FL。

$$
W' = \frac{1}{S_M^2 + S_m^2}
$$
 (42)

$$
S_{\frac{n}{n}}^{2} = \frac{\sum M^{2} - (\sum M)^{2}/n}{n-1} - \frac{\sum (S_{M}^{2})}{n}
$$
 (43)

各结果的校正权重 $W'=\frac{1}{2^2-2}$  $' = \frac{1}{2}$  $M_i$ <sup> $\cdot$ </sup> $M$ *W*  $s_{1}$ ,  $+$  *s*  $=\frac{1}{s^2+1}$ (**78**)

式中  $s^2$ *M<sup>i</sup> s* 为实验内变异,即 W 的倒数

$$
s_{\overline{M}}^{2} \nrightarrow s_{\overline{M}}^{2} \nrightarrow s_{\overline{M}}^{2} \nrightarrow \text{E}^{2} \nrightarrow \text{E}^{2} \nrightarrow \text{E}^{2} \nrightarrow s_{\overline{M}}^{2} = \frac{\sum (M_{i} - \overline{M})^{2}}{n(n-1)} \nrightarrow (79)
$$

此时,计算 *M* 的置信限时,**t** 值取 **2** 即可。

3. 实例

例 96 肝素钠 5 次测定结果的合并计算

测定结果见表 96-1。

| $P_{\rm T}$<br>u/mg | $M(\lg P_T)$ | $S_M$   | $W\left(\frac{1}{S_M^2}\right)$ | WM        | WM <sup>2</sup>      |
|---------------------|--------------|---------|---------------------------------|-----------|----------------------|
| 189.28              | 2.2771       | 0.0289  | 1197.30                         | 2726.37   | 6208.22              |
| 180.13              | 2.2556       | 0.0144  | 4822.53                         | 10 877.70 | 24 535.74            |
| 189.72              | 2.2781       | 0.0105  | 9070.29                         | 20 663.03 | 47 072.44            |
| 185.27              | 2.2678       | 0.00633 | 24 957.01                       | 56 597.51 | 128 351 83           |
| 181.25              | 2.2583       | 0.0278  | 1293.93                         | 2922.08   | 6598.94              |
|                     |              | Σ       | 41 341.06                       |           | 93 786 69 212 767 17 |

表 96-1 肝素钠的效价测定结果

按(7035)式计算:<br> $\chi^2 = 212767.17 - \frac{93786.69^2}{41341.06} = 1.86$  $f=5-1=4$ 查表十五二,  $\chi^{2}_{(4)0.05} = 9.49$ , p>0.05  $x^2$ 计算值 1.86 $\zeta$   $x^2$   $_{(4)$  0.05 查表值,5 次结果均一。 按(7337)-(7744)式

$$
\overline{M} = \frac{93\,786.69}{41\,341.06} = 2.2686
$$

 $\overline{P}_T$  = antilg2. 2686 = 185. 61(u/mg)

$$
S_{\overline{M}} = \sqrt{\frac{1}{41.341.06}} = 0.004.92
$$

5 次实验均用(3.3)法,随机设计,每剂 5 管, 各次实验 S<sup>2</sup>的自由度 £ <del>1, 均为:</del>  $f_i = 29 - 5 = 24$ 

合并计算的自由度  $f=5\times24=120$ , t=1.96

$$
\overline{P}_{\text{T}} \text{ if } FL = \text{antilg}(2.2686 \pm 1.96 \times 0.004 92)
$$
  
= 181.53 \sim 189.78(u/mg)  
FL% =  $\frac{189.78 - 181.53}{2 \times 185.61} \times 100\% = 2.2\%$ 

## 例 107 胰岛素 6 次效价测定结果的合并计算 测定结果见表 107-1。

#### 表 107-1 胰岛素效价测定结果

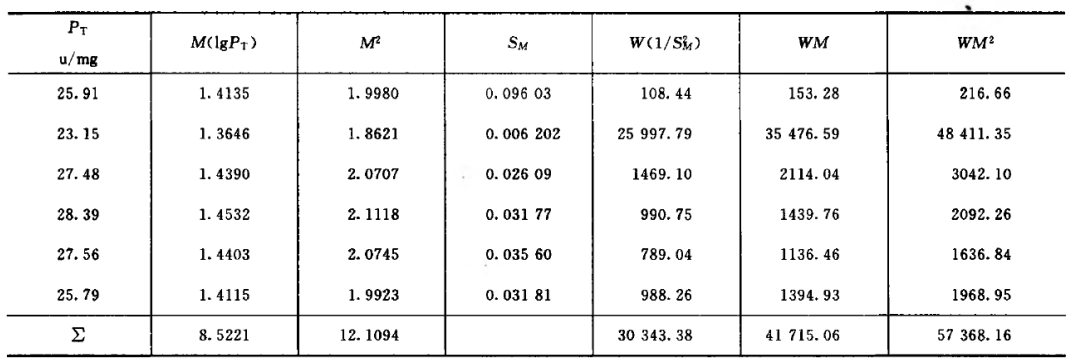

按(7035)式:

$$
\chi^2 = 57 \ 368. \ 16 - \frac{41 \ 715. \ 06^2}{30 \ 343. \ 38} = 19. \ 70
$$
\n
$$
f = 6 - 1 = 5 \quad \mathbf{\tilde{\pm}} \mathbf{\tilde{\pm}} + \dots, \chi^2_{(5)0. \ 05} = 11. \ 1
$$

 $\chi^2$ 计算值 19.70> $\chi^2_{(5)0.05}$ 查表值,6 次结果不均一,经<del>特异反应剔除计算(公式 10)</del> 异常值剔除,无个别删除结果。 按(19)式(12)式计管

$$
\frac{4x}{34} + \frac{42}{12} + \frac{43}{12} + \frac{43}{12} +
$$

计算结果为负数,可删除减号后面项,  $S_m^2 = 0.001007$ 。

计算各次实验结果的差方 、 2 2  $S_{M}^{2} + S_{\overline{M}}^{2}$ 、校正权重 w'、 $\overline{\phantom{A}}$ 2 W M , 见表 7-2

按(78)式、(79)式计算各次实验结果的差方和( $S^2_{\nu}$  + $S^2_{\overline{\nu}}$  $S_M^2 + S_{\overline M}^2$  )、校正权重

 $W$ 、 $\sum W'M$ , 得表 10-2

 $\overline{M}$  = 4328, 62/3063, 46 = 1, 4130  $S_{\overline{M}} = \sqrt{\frac{1}{3063.46} = 0.018.07}$   $f = 5, t = 2.57$  $\overline{P}_1$  = antilg1. 4130 = 25. 88(u/mg)  $23.26 - 28.80(y/mg)$  $FL% = \frac{28.80 - 23.26}{2 \times 25.88} \times 100\% = 10.70\%$ 

*M* **=26544.42/19233.51=1.3801**

$$
S_m = \sqrt{\frac{1}{W'}} = \sqrt{\frac{1}{19233.51}} = 0.00721
$$

 $P_T = anti \lg 1.3801 = 23.99 \ (u/mg)$ 

#### $P_T$   $\text{in}$  **FL**=  $=$  *anti*lg(1.3801 ± 2×0.00721) =23.21~24.80 (u/mg)

$$
FL\% = \frac{24.80 - 23.21}{23.99} \times 100\% = 6.63\%
$$

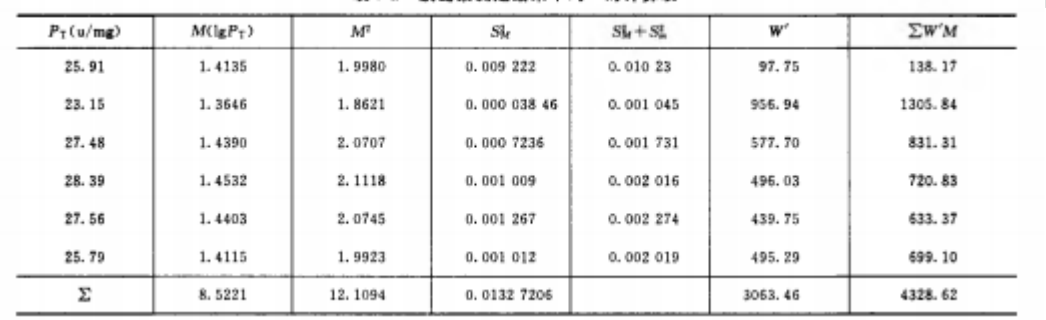

## 表 10-2 胰岛素测定结果不均一时计算表

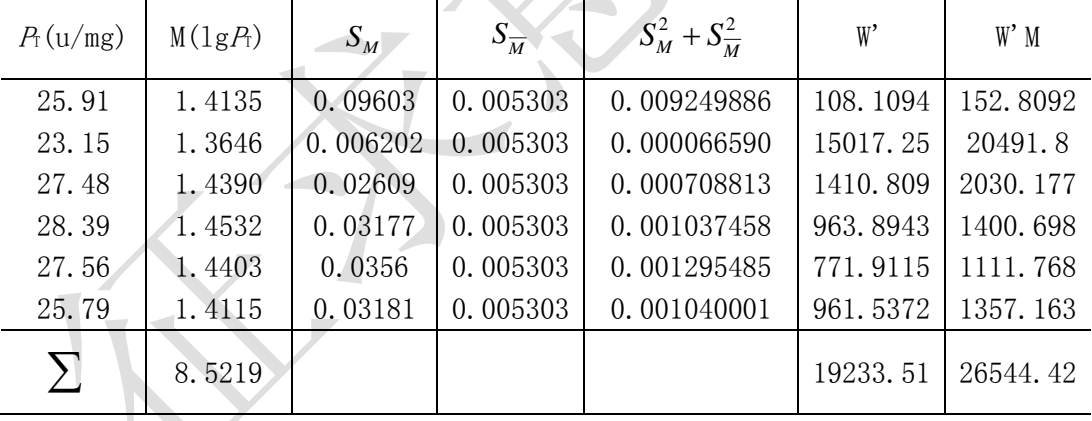

#### 五八、符号

- A 平行线模型中, SM计算公式中的数值; 四参数回归方程中剂量→0 时的 <sup>y</sup> 值
- AT 供试品的标示量或估计效价
- B 平行线模型中, Su计算公式中的数值; 四参数回归方程中半数反应量(EC5)处的斜率因子; 回归线的斜率
- C 平行线模型中,缺项所在列各反应值之和; 四参数回归方程中的半数反应量(EC50),为 <sup>y</sup>=(A+D)/2 时对应的剂量

Ci平行线模型中,可靠性测验用正交多项系数

D 平行线模型中,效价计算用系数值,当标准品与待测品剂量数一致时,为 ds 高 /dr m; 当标准品剂量数比待测品剂量数多时, 为 ds m/dr m= (1/√r);反之, 则  $d_{s \#}/d_{\tau \#}$   $\sqrt{r}$ :

四参数回归方程中剂量→∞时的 y 值

- ds1, ds2…dsd 标准品的各剂量
- $d_{\text{m}}$ ,  $d_{\text{m}} \cdots d_{\text{m}}$ 供试品的各剂量
- d 四参数回归方程中标准品或供试品的各剂量
- **EC50**或 **ED50** 半数反应量。在四参数量反应中指能引起 **50%**最大反应强度的药 量,在质反应中指引起 **50%**实验对象出现阳性反应时的药量。
- F 两方差值之比,用于方差分析等
- FL 可信限
- FL% 可信限率
- $f$  自由度
- G 缺项补足式中除缺项外各反应值之和
- g 回归的显著性系数.
- H 95%置信区间的调整参数(质反应资料计算的中间值,无实际意义)
- I 平行线模型中,S 和 T 相邻髙低剂量比值的对数,I= lgr
- I1, I2… Dixon 异常值检验中特异反应异常值剔除用的 J 值(显著性判断标准)
- K S 和 T 的剂量组数和
- (k+k**'**),k.k' S 或 T 的剂量组数
- L 供试品和参照品的权重倒数和(质反应资料计算的中间值,无实际意义)
- M S 和 T 的对数等反应剂量之差,即效价比值(R)的对数,M=lgR。合并计算中  $M=1gP<sub>T</sub>$
- m 平行线测定法或四参数回归计算法中各剂量组内反应值的个数或动物数
- n S 和 T 反应个数之和
- ns 最小效量法 S 反应的个数
- n<sub>r</sub> 最小效量法 T 反应的个数
- *n* 四参数回归计算法中 **S** 或 **T** 的剂量组数
- P 概率
- <sup>p</sup>在质反应资料的 Probit 计算中的 r/n 比值。
- P<sub>T</sub>, P<sub>u</sub> 供试品(T、U)的测得效价
- R S 和 T 等反应剂量比值; 随机区组设计中计算缺项反应值公式中的缺项所在行反应值之和; 平行线模型中, S 和 T 相邻高低剂量的比值; 四参数回归计算法中供试品的相对效价
- **R<sup>2</sup>**拟合曲线决定系数
- **RSD** 相对标准偏差
- r S 和 T 相邻高低剂量的比值质反应数据中处理组内出现阳性反应的样本数
- S 标准品
- S<sub>1</sub>, S2...平行线测定标准品(S)各剂量组反应值之和,等于 S 各剂量组的 $\sum y_{(k)}$
- S<sub>M</sub> M的标准误
- s 2 实验的误差项

#### 2 *M S* 合并计算中各次实验间的差方

*<sup>m</sup> S* 合并计算中各次实验间的差方合并计算中校正均值的标准误

T 供试品

T1,T2… 平行线测定供试品(T )各剂量组反应值之和,相当于 T 各剂量组的

## $\sum y_{(k)}$

- t 可信限计算用 t 值,见表一
- U 供试品的另一符号
- U1,U2… 平行线测定供试品(U)各剂量组反应值之和,相当于 U 各剂量组的

$$
\sum \mathcal{Y}_{(k)}
$$

- u 供试品的效价单位
- V 平行线测定效价计算用数值, 见表<del>上十</del>二
- W 同 V 平行线测定效价计算用数值, 见表七;
- W 合并计算中为各次实验结果的权重
- W' 合并计算中各次实验结果的校正权重
- Wc 权重系数
- nWc 权重
- x 平行线模型中的对数剂量,x=lgd; 四参数模型的实际剂量(相当于 d)
- xs S 的对数剂量或 S 的对数最小效量
- xT T 的对数剂量或 T 的对数最小效量
- $x$ s: 直线测定法中,S 的对数剂量均值或 S 组的对数最小剂量的均值
- $^{\chi}$ : <del>真接测定法中,</del> T 的对数剂量均值或 T 组的对数最小效量的均值
- v 反应值或其规定的函数
- y<sub>a</sub>、y<sub>m</sub> 特异反应所在组的两极端值
- *yi,j,k* 四参数回归计算法中标准品或供试品每个剂量水平的反应值;其中 *i* 表示 **S** 或 **T** 处理组,*i=0* 时为 **S** 处理组,*i=1* 时为 **T** 处理组;*j* 表示第 *j* 个剂量 组;*k* 表示每一剂量水平的第 *k* 个重复数

。<br>y<sub>i,j (fm</sub>,四参数自由拟合方程每一剂量水平的拟合值

*y* ^ *i,j(cm )* 四参数约束拟合方程每一剂量水平的拟合值

- *y* 四参数回归计算法中 S 和 T 处理组所有反应值的平均值
- *yi* 四参数回归计算法中 S 或 T 处理组所有反应值的平均值
- *yi,j* 四参数回归计算法中 S 或 T 第 j 个剂量组内反应值的平均值

Z 正态分布的临界值

#### $\sum$ 总和

 $\sum y_{(k)}$  S 和 T 各剂量组反应值之和

 $\sum y_{\scriptscriptstyle(m)}$ S 和 T 各剂量组内各区组反应值之和

*χ* 2 卡方

**Φ** 累积标准正态分布函数